This form is effective beginning with the January 1 to June 30, 2017 accounting period (2017/1) If you are filing for a prior accounting period, contact the Licensing Division for the correct form.

**STATEMENT OF ACCOUNT** for Secondary Transmissions by

Cable Systems (Long Form)

General instructions are located in

the first tab of this workbook.

## SA3E Long Form

Return completed workbook by email to:

## coplicsoa@copyright.gov

For additional information, contact the U.S. Copyright Office Licensing Division at: Tel: (202) 707-8150

| Accounting<br>Period |                                                                                                    | IT:                                                                              |                                   |              |        |
|----------------------|----------------------------------------------------------------------------------------------------|----------------------------------------------------------------------------------|-----------------------------------|--------------|--------|
|                      | 2019/2                                                                                                    |                                                                                  |                                   |              |        |
| <b>B</b><br>Owner    | Instructions:<br>Give the full legal name of the owner of the cable system. If the owner<br>rate title of the subsidiary, not that of the parent corporation.<br>List any other name or names under which the owner conducts the bu-<br><i>If there were different owners during the accounting period, only the o</i><br><i>a single statement of account and royalty fee payment covering the entire</i><br>Check here if this is the system's first filing. If not, enter the system | usiness of the cable system<br>wher on the last day of the<br>accounting period. | n.<br>accounting period should st |              | 008062 |
|                      | LEGAL NAME OF OWNER/MAILING ADDRESS OF CABLE SYSTEM                                                                                                    |                                                                                  |                                   |              |        |
|                      | CEQUEL COMMUNICATIONS LLC                                                                                                    |                                                                                  |                                   |              |        |
|                      |                                                                                                    |                                                                                  |                                   | 008062       | 220192 |
|                      |                                                                                                    |                                                                                  |                                   | 008062       | 2019/2 |
|                      | 3015 S SE LOOP 323                                                                                                    |                                                                                  |                                   |              |        |
|                      | TYLER, TX 75701                                                                                                    |                                                                                  |                                   |              |        |
| -                    | <b>INSTRUCTIONS:</b> In line 1, give any business or trade names use names already appear in space B. In line 2, give the mailing addre                                                                                                    | •                                                                                |                                   |              |        |
| System               | IDENTIFICATION OF CABLE SYSTEM:                                                                                                    |                                                                                  |                                   |              |        |
| -                    | MATCHITOCHES MAILING ADDRESS OF CABLE SYSTEM:                                                                                                    |                                                                                  |                                   |              |        |
|                      | 2 (Number, street, rural route, apartment, or suite number)                                                                                                    |                                                                                  |                                   |              |        |
|                      |                                                                                                    |                                                                                  |                                   |              |        |
|                      | (City, town, state, zip code)                                                                                                    |                                                                                  |                                   |              |        |
| _                    | Instructions: For complete space D instructions, see page 1b. Id-<br>with all communities.                                                                                                    | entify only the frst comm                                                        | nunity served below and r         | elist on pag | ge 1b  |
| Served               | CITY OR TOWN                                                                                                    | STATE                                                                            |                                   |              |        |
| First                | NATCHITOCHES                                                                                                    | LA                                                                               |                                   |              |        |
| Community            | Below is a sample for reporting communities if you report multip                                                                                                    |                                                                                  | bace G.                           |              |        |
|                      | CITY OR TOWN (SAMPLE)                                                                                                    | STATE                                                                            | CH LINE UP                        | SUB          | GRP#   |
| Sample               | Alda<br>Alliance                                                                                                    | MD                                                                               | A<br>B                            |              | 1 2    |
| Sample               | Gering                                                                                                    | MD                                                                               | B                                 |              | 3      |

FOR COPYRIGHT OFFICE USE ONLY

\$

AMOUNT

ALLOCATION NUMBER

DATE RECEIVED

02/28/2020

| FORM | SA3E | PAGE | 1h  |
|------|------|------|-----|
|      |      | FAGE | ID. |

| ORM SASE. FAGE 1D.                                                                                                    |                                        |                                        |                      | 1                                          |  |  |  |  |
|----------------------------------------------------------------------------------------------------|----------------------------------------|----------------------------------------|----------------------|--------------------------------------------|--|--|--|--|
| LEGAL NAME OF OWNER OF CABLE SYSTEM:<br>CEQUEL COMMUNICATIONS LLC                                                                                                    |                                        |                                        | SYSTEM ID#<br>008062 |                                            |  |  |  |  |
| Instructions: List each separate community served by the cable system. A "community" is the same as a "community unit" as defined<br>in FCC rules: "a separate and distinct community or municipal entity (including unincorporated communities within unincorporated<br>areas and including single, discrete unincorporated areas." 47 C.F.R. §76.5(dd). The frst community that you list will serve as a form<br>of system identification hereafter known as the "first community." Please use it as the first community on all future filings.<br>Note: Entities and properties such as hotels, apartments, condominiums, or mobile home parks should be reported in parentheses<br>below the identified city or town. |                                        |                                        |                      |                                            |  |  |  |  |
| If all communities receive the same complement of television broadcast stations (i.e., on all communities with the channel line-up "A" in the appropriate column below or leave the on a partially distant or partially permitted basis in the DSE Schedule, associate each rel designated by a number (based on your reporting from Part 9).                                                                                                    | e column blank. If<br>levant community | you report any st<br>with a subscriber | ations<br>group,     |                                            |  |  |  |  |
| When reporting the carriage of television broadcast stations on a community-by-community-by-community-line-up designated by an alpha-letter(s) (based on your Space G reporting) and (based on your reporting from Part 9 of the DSE Schedule) in the appropriate columns b                                                                                                    | a subscriber grou                      |                                        |                      |                                            |  |  |  |  |
| CITY OR TOWN                                                                                                    | STATE                                  | CH LINE UP                             | SUB GRP#             |                                            |  |  |  |  |
| NATCHITOCHES                                                                                                    | LA                                     |                                        |                      | First                                      |  |  |  |  |
| NATCHITOCHES PARISH                                                                                                    | LA                                     |                                        |                      | Community                                  |  |  |  |  |
|                                                                                                    |                                        |                                        |                      |                                            |  |  |  |  |
|                                                                                                    |                                        |                                        |                      |                                            |  |  |  |  |
|                                                                                                    |                                        |                                        |                      |                                            |  |  |  |  |
|                                                                                                    |                                        |                                        |                      | See instructions for                       |  |  |  |  |
|                                                                                                    |                                        |                                        |                      | additional information on alphabetization. |  |  |  |  |
|                                                                                                    |                                        |                                        |                      |                                            |  |  |  |  |
|                                                                                                    |                                        |                                        |                      |                                            |  |  |  |  |
|                                                                                                    |                                        |                                        |                      |                                            |  |  |  |  |
|                                                                                                    |                                        |                                        |                      |                                            |  |  |  |  |
|                                                                                                    |                                        |                                        |                      |                                            |  |  |  |  |
|                                                                                                    |                                        |                                        |                      |                                            |  |  |  |  |
|                                                                                                    |                                        |                                        |                      |                                            |  |  |  |  |
|                                                                                                    |                                        |                                        |                      | Add rows as necessary.                     |  |  |  |  |
|                                                                                                    |                                        |                                        |                      | Add rows as necessary.                     |  |  |  |  |
|                                                                                                    |                                        |                                        |                      |                                            |  |  |  |  |
|                                                                                                    |                                        |                                        |                      |                                            |  |  |  |  |
|                                                                                                    |                                        |                                        |                      |                                            |  |  |  |  |
|                                                                                                    |                                        |                                        |                      |                                            |  |  |  |  |
|                                                                                                    |                                        |                                        |                      |                                            |  |  |  |  |
|                                                                                                    |                                        |                                        |                      |                                            |  |  |  |  |
|                                                                                                    |                                        |                                        |                      |                                            |  |  |  |  |
|                                                                                                    |                                        |                                        |                      |                                            |  |  |  |  |
|                                                                                                    |                                        |                                        |                      |                                            |  |  |  |  |
|                                                                                                    |                                        |                                        |                      |                                            |  |  |  |  |
|                                                                                                    |                                        |                                        |                      |                                            |  |  |  |  |
|                                                                                                    |                                        |                                        |                      |                                            |  |  |  |  |
|                                                                                                    |                                        |                                        |                      |                                            |  |  |  |  |
|                                                                                                    |                                        |                                        |                      |                                            |  |  |  |  |
|                                                                                                    |                                        |                                        |                      |                                            |  |  |  |  |
|                                                                                                    |                                        |                                        |                      |                                            |  |  |  |  |
|                                                                                                    |                                        |                                        |                      |                                            |  |  |  |  |
|                                                                                                    |                                        |                                        |                      |                                            |  |  |  |  |
|                                                                                                    |                                        |                                        |                      |                                            |  |  |  |  |
|                                                                                                    |                                        |                                        |                      |                                            |  |  |  |  |

| Nome                                     | LEGAL NAME OF OWNER OF CABLE SYSTEM:                                                                                                    |                                                                                                    |                                                                                                    |                                                                                                    |                                                                                   |                                                                                      |                                          |                                  |       |  |  |  |
|------------------------------------------|----------------------------------------------------------------------------------------------------|----------------------------------------------------------------------------------------------------|----------------------------------------------------------------------------------------------------|----------------------------------------------------------------------------------------------------|-----------------------------------------------------------------------------------|--------------------------------------------------------------------------------------|------------------------------------------|----------------------------------|-------|--|--|--|
| Name                                     | CEQUEL COMMUNICAT                                                                                                    | IONS LLC                                                                                                    |                                                                                                    |                                                                                                    |                                                                                   |                                                                                      |                                          |                                  | 00800 |  |  |  |
| _                                        | SECONDARY TRANSMISSION                                                                                                    | SERVICE: SL                                                                                                    | JBSCRI                                                                                                    | BERS AND RA                                                                                                    | TES                                                                               |                                                                                      |                                          |                                  |       |  |  |  |
| E                                        | In General: The information in s                                                                                                    | pace E should                                                                                                    | cover al                                                                                                    | I categories of                                                                                                    | secondary                                                                         | / transmission s                                                                     | ervice of th                             | ie cable                         |       |  |  |  |
|                                          | system, that is, the retransmission of television and radio broadcasts by your system to subscribers. Give information                                                                                                    |                                                                                                    |                                                                                                    |                                                                                                    |                                                                                   |                                                                                      |                                          |                                  |       |  |  |  |
| Secondary                                | about other services (including pay cable) in space F, not here. All the facts you state must be those existing on the last day of the accounting period (June 30 or December 31, as the case may be).                                                                                                    |                                                                                                    |                                                                                                    |                                                                                                    |                                                                                   |                                                                                      |                                          |                                  |       |  |  |  |
| Transmission                             |                                                                                                    |                                                                                                    |                                                                                                    |                                                                                                    |                                                                                   |                                                                                      |                                          | h na lua n                       |       |  |  |  |
| Service: Sub-<br>scribers and            | Number of Subscribers: Both blocks in space E call for the number of subscribers to the cable system, broken                                                                                                    |                                                                                                    |                                                                                                    |                                                                                                    |                                                                                   |                                                                                      |                                          |                                  |       |  |  |  |
| Rates                                    | down by categories of secondary transmission service. In general, you can compute the number of subscribers in                                                                                                    |                                                                                                    |                                                                                                    |                                                                                                    |                                                                                   |                                                                                      |                                          |                                  |       |  |  |  |
| nutoo                                    | each category by counting the number of billings in that category (the number of persons or organizations charged separately for the particular service at the rate indicated—not the number of sets receiving service).                                                                                                    |                                                                                                    |                                                                                                    |                                                                                                    |                                                                                   |                                                                                      |                                          |                                  |       |  |  |  |
|                                          | Rate: Give the standard rate of                                                                                                    | harged for eac                                                                                                    | h catego                                                                                                    | ory of service. I                                                                                                    | nclude bo                                                                         | th the amount o                                                                      | f the charg                              | e and the                        |       |  |  |  |
|                                          | unit in which it is generally billed                                                                                                    |                                                                                                    |                                                                                                    |                                                                                                    | ny standar                                                                        | d rate variations                                                                    | s within a p                             | articular rate                   |       |  |  |  |
|                                          | category, but do not include disc                                                                                                    |                                                                                                    |                                                                                                    |                                                                                                    |                                                                                   |                                                                                      |                                          |                                  |       |  |  |  |
|                                          | Block 1: In the left-hand block                                                                                                    |                                                                                                    |                                                                                                    | -                                                                                                    |                                                                                   |                                                                                      |                                          |                                  |       |  |  |  |
|                                          | systems most commonly provide<br>that applies to your system. <b>Not</b>                                                                                                    |                                                                                                    |                                                                                                    |                                                                                                    |                                                                                   |                                                                                      |                                          |                                  |       |  |  |  |
|                                          | categories, that person or entity                                                                                                    |                                                                                                    |                                                                                                    | -                                                                                                    |                                                                                   | -                                                                                    |                                          |                                  |       |  |  |  |
|                                          | <b>°</b>                                                                                                    |                                                                                                    |                                                                                                    |                                                                                                    |                                                                                   |                                                                                      | •                                        |                                  |       |  |  |  |
|                                          | subscriber who pays extra for cable service to additional sets would be included in the count under "Service to the first set" and would be counted once again under "Service to additional set(s)."                                                                                                    |                                                                                                    |                                                                                                    |                                                                                                    |                                                                                   |                                                                                      |                                          |                                  |       |  |  |  |
|                                          | Block 2: If your cable system has rate categories for secondary transmission service that are different from those                                                                                                    |                                                                                                    |                                                                                                    |                                                                                                    |                                                                                   |                                                                                      |                                          |                                  |       |  |  |  |
|                                          | printed in block 1 (for example, t                                                                                                    |                                                                                                    |                                                                                                    |                                                                                                    |                                                                                   |                                                                                      |                                          |                                  |       |  |  |  |
|                                          | with the number of subscribers and rates, in the right-hand block. A two- or three-word description of the service is                                                                                                    |                                                                                                    |                                                                                                    |                                                                                                    |                                                                                   |                                                                                      |                                          |                                  |       |  |  |  |
|                                          | sufficient.                                                                                                    |                                                                                                    |                                                                                                    |                                                                                                    |                                                                                   |                                                                                      |                                          | K O                              |       |  |  |  |
|                                          | BL                                                                                                    | DCK 1<br>NO. OF                                                                                                    | -                                                                                                    |                                                                                                    |                                                                                   |                                                                                      | BLOC                                     | NO. OF                           |       |  |  |  |
|                                          | CATEGORY OF SERVICE                                                                                                    | SUBSCRIB                                                                                                    | ERS                                                                                                    | RATE                                                                                                    | CATI                                                                              | EGORY OF SEF                                                                         | RVICE                                    | SUBSCRIBERS                      | RATE  |  |  |  |
|                                          | Residential:                                                                                                    |                                                                                                    |                                                                                                    |                                                                                                    |                                                                                   |                                                                                      |                                          |                                  |       |  |  |  |
|                                          | Service to first set                                                                                                    |                                                                                                    | 3,991                                                                                                    | \$ 34.99                                                                                                    |                                                                                   |                                                                                      |                                          |                                  |       |  |  |  |
|                                          | <ul> <li>Service to additional set(s)</li> </ul>                                                                                                    |                                                                                                    |                                                                                                    |                                                                                                    |                                                                                   |                                                                                      |                                          |                                  |       |  |  |  |
|                                          | • FM radio (if separate rate)                                                                                                    |                                                                                                    |                                                                                                    |                                                                                                    |                                                                                   |                                                                                      |                                          |                                  |       |  |  |  |
|                                          | Motel, hotel                                                                                                    |                                                                                                    |                                                                                                    |                                                                                                    |                                                                                   |                                                                                      |                                          |                                  |       |  |  |  |
|                                          | Commercial                                                                                                    |                                                                                                    | 162                                                                                                    | \$ 34.99                                                                                                    |                                                                                   |                                                                                      |                                          |                                  |       |  |  |  |
|                                          | Converter                                                                                                    |                                                                                                    |                                                                                                    |                                                                                                    |                                                                                   |                                                                                      |                                          |                                  |       |  |  |  |
|                                          | Residential                                                                                                    |                                                                                                    |                                                                                                    |                                                                                                    |                                                                                   |                                                                                      |                                          |                                  |       |  |  |  |
|                                          | Non-residential                                                                                                    |                                                                                                    |                                                                                                    |                                                                                                    |                                                                                   |                                                                                      |                                          |                                  |       |  |  |  |
|                                          | SERVICES OTHER THAN SEC                                                                                                    | ONDARY TRA                                                                                                    |                                                                                                    | SIONS: RATES                                                                                                    | 6                                                                                 |                                                                                      |                                          |                                  |       |  |  |  |
| -                                        | In General: Space F calls for rat                                                                                                    |                                                                                                    |                                                                                                    |                                                                                                    |                                                                                   | l your cable sys                                                                     | tem's servi                              | ces that were                    |       |  |  |  |
| F                                        | not covered in space E, that is, t                                                                                                    | hose services                                                                                                    | that are                                                                                                    | not offered in c                                                                                                    | ombinatio                                                                         | n with any seco                                                                      | ndary trans                              | smission                         |       |  |  |  |
|                                          | service for a single fee. There are                                                                                                    | •                                                                                                    |                                                                                                    |                                                                                                    | 0                                                                                 |                                                                                      | σ.,                                      |                                  |       |  |  |  |
|                                          | furnished at cost or (2) services                                                                                                    | or facilities furr                                                                                                    |                                                                                                    | nonsubscriber                                                                                                    | 's Rate in                                                                        | formation shoul                                                                      |                                          | oth the                          |       |  |  |  |
| Services                                 |                                                                                                    |                                                                                                    |                                                                                                    |                                                                                                    |                                                                                   |                                                                                      |                                          |                                  |       |  |  |  |
| Other Than                               | amount of the charge and the ur                                                                                                    |                                                                                                    | usually                                                                                                    |                                                                                                    |                                                                                   |                                                                                      | able per-pro                             | ogram basis,                     |       |  |  |  |
| Other Than<br>Secondary                  | amount of the charge and the ur<br>enter only the letters "PP" in the                                                                                                    | rate column.                                                                                                    | -                                                                                                    | billed. If any ra                                                                                                    | tes are ch                                                                        | arged on a varia                                                                     |                                          | ogram basis,                     |       |  |  |  |
| Other Than                               | amount of the charge and the ur                                                                                                    | rate column.<br>e charged by t                                                                                                    | he cable                                                                                                    | billed. If any ra                                                                                                    | tes are ch<br>ch of the a                                                         | arged on a varia<br>applicable servic                                                | es listed.                               | -                                |       |  |  |  |
| Other Than<br>Secondary<br>ransmissions: | amount of the charge and the ur<br>enter only the letters "PP" in the<br><b>Block 1:</b> Give the standard rate                                                                                                    | rate column.<br>e charged by t<br>your cable sys                                                                                                | he cable<br>stem furi                                                                                                    | billed. If any ra<br>system for each<br>nished or offere                                                                                                    | tes are ch<br>ch of the a<br>ed during t                                          | arged on a varia<br>applicable servic<br>he accounting p                             | es listed.<br>eriod that                 | were not                         |       |  |  |  |
| Other Than<br>Secondary<br>ransmissions: | amount of the charge and the ur<br>enter only the letters "PP" in the<br><b>Block 1:</b> Give the standard rat<br><b>Block 2:</b> List any services that                                                                                                    | rate column.<br>te charged by t<br>tyour cable system<br>separate charg                                                                         | he cable<br>stem furi<br>je was m                                                                                                    | billed. If any rains system for each signal for each signal for a system for each signal for a system for a system or establise for establise for establise for establise for establise for establise for each signal for each signal for each sin each signal for each signal for each signal for each signal | tes are ch<br>ch of the a<br>ed during t                                          | arged on a varia<br>applicable servic<br>he accounting p                             | es listed.<br>eriod that                 | were not                         |       |  |  |  |
| Other Than<br>Secondary<br>ransmissions: | amount of the charge and the ur<br>enter only the letters "PP" in the<br><b>Block 1:</b> Give the standard rat<br><b>Block 2:</b> List any services that<br>listed in block 1 and for which a                                                                                                    | rate column.<br>te charged by t<br>tyour cable system<br>separate charg                                                                         | he cable<br>stem furn<br>je was m<br>de the ra                                                                                                    | billed. If any rains system for each signal for each signal for a system for each signal for a system for a system or establise for establise for establise for establise for establise for establise for each signal for each signal for each sin each signal for each signal for each signal for each signal | tes are ch<br>ch of the a<br>ed during t                                          | arged on a varia<br>applicable servic<br>he accounting p                             | es listed.<br>eriod that                 | were not                         |       |  |  |  |
| Other Than<br>Secondary<br>ransmissions: | amount of the charge and the ur<br>enter only the letters "PP" in the<br><b>Block 1</b> : Give the standard rat<br><b>Block 2</b> : List any services that<br>listed in block 1 and for which a<br>brief (two- or three-word) descrip<br>CATEGORY OF SERVICE                                                                                                    | rate column.<br>te charged by t<br>your cable system<br>separate chargotion and includ                                                          | he cable<br>stem furn<br>je was m<br>de the ra<br>CK 1<br>CATEG                                                                                                    | billed. If any ra<br>e system for each<br>nished or offere<br>nade or establis<br>te for each.<br>GORY OF SER                                                                                                    | tes are ch<br>ch of the a<br>ed during t<br>shed. List<br>/ICE                    | arged on a varia<br>applicable servic<br>he accounting p                             | es listed.<br>eriod that<br>rices in the | were not<br>form of a            | RATE  |  |  |  |
| Other Than<br>Secondary<br>ransmissions: | amount of the charge and the ur<br>enter only the letters "PP" in the<br><b>Block 1</b> : Give the standard rat<br><b>Block 2</b> : List any services that<br>listed in block 1 and for which a<br>brief (two- or three-word) descrip                                                                                                    | rate column.<br>te charged by t<br>your cable system<br>separate chargo<br>tion and include<br>BLO                                              | he cable<br>stem furn<br>je was m<br>de the ra<br>CK 1<br>CATEG                                                                                                    | billed. If any ra<br>e system for eac<br>nished or offere<br>nade or establis<br>te for each.                                                                                                    | tes are ch<br>ch of the a<br>ed during t<br>shed. List<br>/ICE                    | arged on a varia<br>applicable servic<br>he accounting p<br>these other serv         | es listed.<br>eriod that<br>rices in the | were not<br>form of a<br>BLOCK 2 | RATE  |  |  |  |
| Other Than<br>Secondary<br>ransmissions: | amount of the charge and the ur<br>enter only the letters "PP" in the<br>Block 1: Give the standard rat<br>Block 2: List any services that<br>listed in block 1 and for which a<br>brief (two- or three-word) descrip<br>CATEGORY OF SERVICE<br>Continuing Services:<br>• Pay cable                                                                                                    | rate column.<br>te charged by t<br>your cable system<br>separate chargo<br>tion and include<br>BLO                                              | he cable<br>stem fun<br>ge was m<br>de the ra<br>CK 1<br>CATEC<br>Installa                                                                                               | billed. If any ra<br>e system for each<br>nished or offere<br>nade or establis<br>te for each.<br>GORY OF SER                                                                                                    | tes are ch<br>ch of the a<br>ed during t<br>shed. List<br>/ICE                    | arged on a varia<br>applicable servic<br>he accounting p<br>these other serv         | es listed.<br>eriod that<br>rices in the | were not<br>form of a<br>BLOCK 2 | RATE  |  |  |  |
| Other Than<br>Secondary<br>ransmissions: | amount of the charge and the ur<br>enter only the letters "PP" in the<br>Block 1: Give the standard rat<br>Block 2: List any services that<br>listed in block 1 and for which a<br>brief (two- or three-word) descrip<br>CATEGORY OF SERVICE<br>Continuing Services:<br>• Pay cable<br>• Pay cable—add'I channel                                                                                                    | rate column.<br>te charged by t<br>your cable syst<br>separate chargotion and includ<br>BLOO<br>RATE                                            | he cable<br>stem furn<br>ge was m<br>de the ra<br>CK 1<br>CATEG<br>Installa<br>• Mot<br>• Cor                                                                            | billed. If any ra<br>e system for each<br>nade or offere<br>nade or establis<br>te for each.<br>GORY OF SER\<br>GORY OF SER\<br>ition: Non-resi<br>rel, hotel<br>nmercial                                                                                                    | tes are ch<br>ch of the a<br>ed during t<br>shed. List<br>/ICE                    | arged on a varia<br>applicable servic<br>he accounting p<br>these other serv         | es listed.<br>eriod that<br>rices in the | were not<br>form of a<br>BLOCK 2 | RATE  |  |  |  |
| Other Than<br>Secondary<br>ransmissions: | amount of the charge and the ur<br>enter only the letters "PP" in the<br><b>Block 1</b> : Give the standard rat<br><b>Block 2</b> : List any services that<br>listed in block 1 and for which a<br>brief (two- or three-word) descrip<br>CATEGORY OF SERVICE<br>Continuing Services:<br>• Pay cable<br>• Pay cable<br>• Fire protection                                                                                                    | rate column.<br>te charged by t<br>your cable system<br>separate chargotion and include<br>BLOO<br>RATE<br>\$ 19.00                             | he cable<br>stem furn<br>e was m<br>de the ra<br>CK 1<br>CATEG<br>Installa<br>• Mot<br>• Cor<br>• Pay                                                                    | billed. If any ra<br>e system for each<br>nished or offere<br>nade or establis<br>te for each.<br>GORY OF SER\<br>tion: Non-resi<br>rel, hotel<br>nmercial<br>r cable                                                                                                    | tes are ch<br>ch of the a<br>d during t<br>shed. List<br>/ICE<br>/ICE<br>idential | arged on a varia<br>applicable servic<br>he accounting p<br>these other serv         | es listed.<br>eriod that<br>rices in the | were not<br>form of a<br>BLOCK 2 | RATE  |  |  |  |
| Other Than<br>Secondary<br>ransmissions: | amount of the charge and the ur<br>enter only the letters "PP" in the<br><b>Block 1</b> : Give the standard rat<br><b>Block 2</b> : List any services that<br>listed in block 1 and for which a<br>brief (two- or three-word) descrip<br>CATEGORY OF SERVICE<br>Continuing Services:<br>• Pay cable<br>• Pay cable<br>• Fire protection<br>• Burglar protection                                                                                                    | rate column.<br>te charged by t<br>your cable system<br>separate chargotion and include<br>BLOO<br>RATE<br>\$ 19.00                             | he cable<br>stem furn<br>e was m<br>de the ra<br>CK 1<br>CATEG<br>Installa<br>• Mot<br>• Cor<br>• Pay<br>• Pay                                                           | billed. If any ra<br>e system for each<br>nished or offere<br>nade or establis<br>te for each.<br>GORY OF SERV<br>tion: Non-resi<br>rel, hotel<br>nmercial<br>r cable<br>r cable-add'l ch                                                                                                    | tes are ch<br>ch of the a<br>d during t<br>shed. List<br>/ICE<br>/ICE<br>idential | arged on a varia<br>applicable servic<br>he accounting p<br>these other serv         | es listed.<br>eriod that<br>rices in the | were not<br>form of a<br>BLOCK 2 | RATE  |  |  |  |
| Other Than<br>Secondary<br>ransmissions: | amount of the charge and the ur<br>enter only the letters "PP" in the<br>Block 1: Give the standard rat<br>Block 2: List any services that<br>listed in block 1 and for which a<br>brief (two- or three-word) descrip<br>CATEGORY OF SERVICE<br>Continuing Services:<br>• Pay cable<br>• Pay cable<br>• Pay cable—add'I channel<br>• Fire protection<br>• Burglar protection<br>Installation: Residential                                                                                        | rate column.<br>te charged by t<br>syour cable sys-<br>separate charge-<br>tion and incluce<br>BLO0<br>RATE<br>\$ 19.00<br>\$ 19.00             | he cable<br>stem furn<br>e was m<br>de the ra<br>CK 1<br>CATEG<br>Installa<br>• Mot<br>• Cor<br>• Pay<br>• Pay<br>• Fire                                                 | billed. If any ra<br>e system for each<br>nished or offere<br>nade or establis<br>te for each.<br>GORY OF SERV<br>tion: Non-resi<br>rel, hotel<br>nmercial<br>r cable<br>cable-add'l ch<br>e protection                                                                                                    | tes are ch<br>ch of the a<br>d during t<br>shed. List<br>/ICE<br>/ICE<br>idential | arged on a varia<br>applicable servic<br>he accounting p<br>these other serv         | es listed.<br>eriod that<br>rices in the | were not<br>form of a<br>BLOCK 2 | RATE  |  |  |  |
| Other Than<br>Secondary<br>ransmissions: | amount of the charge and the ur<br>enter only the letters "PP" in the<br>Block 1: Give the standard rat<br>Block 2: List any services that<br>listed in block 1 and for which a<br>brief (two- or three-word) descrip<br>CATEGORY OF SERVICE<br>Continuing Services:<br>• Pay cable<br>• Pay cable<br>• Pay cable<br>• Fire protection<br>• Burglar protection<br>Installation: Residential<br>• First set                                                                                       | rate column.<br>te charged by t<br>syour cable sys-<br>separate charge-<br>tion and include<br>BLO0<br>RATE<br>\$ 19.00<br>\$ 19.00<br>\$ 99.00 | he cable<br>stem furn<br>ge was m<br>de the ra<br>CK 1<br>CATEG<br>Installa<br>• Mot<br>• Cor<br>• Pay<br>• Pay<br>• Fire<br>• Bur                                       | billed. If any ra<br>e system for each<br>nished or offere<br>nade or establis<br>te for each.<br>GORY OF SERV<br>ntion: Non-resi<br>el, hotel<br>nmercial<br>r cable<br>r cable-add'l ch<br>e protection<br>glar protection                                                                                                    | tes are ch<br>ch of the a<br>d during t<br>shed. List<br>/ICE<br>/ICE<br>idential | arged on a varia<br>applicable servic<br>he accounting p<br>these other serv         | es listed.<br>eriod that<br>rices in the | were not<br>form of a<br>BLOCK 2 | RATE  |  |  |  |
| Other Than<br>Secondary<br>ransmissions: | amount of the charge and the ur<br>enter only the letters "PP" in the<br>Block 1: Give the standard rat<br>Block 2: List any services that<br>listed in block 1 and for which a<br>brief (two- or three-word) descrip<br>CATEGORY OF SERVICE<br>Continuing Services:<br>• Pay cable<br>• Pay cable<br>• Pay cable<br>• Fire protection<br>• Burglar protection<br>Installation: Residential<br>• First set<br>• Additional set(s)                                                                | rate column.<br>te charged by t<br>syour cable sys-<br>separate charge-<br>tion and incluce<br>BLO0<br>RATE<br>\$ 19.00<br>\$ 19.00             | he cable<br>stem fun<br>e was m<br>de the ra<br>CK 1<br>CATEG<br>Installa<br>• Mot<br>• Cor<br>• Pay<br>• Pay<br>• Fire<br>• Bur<br>Other s                              | billed. If any ra<br>e system for each<br>nished or offere-<br>nade or establis<br>te for each.<br>GORY OF SERV<br>ntion: Non-resi<br>el, hotel<br>nmercial<br>r cable<br>r cable-add'l ch<br>e protection<br>glar protection<br>services:                                                                                                    | tes are ch<br>ch of the a<br>d during t<br>shed. List<br>/ICE<br>/ICE<br>idential | arged on a varia applicable servic he accounting p these other serv RATE             | es listed.<br>eriod that<br>rices in the | were not<br>form of a<br>BLOCK 2 | RATE  |  |  |  |
| Other Than<br>Secondary<br>ransmissions: | amount of the charge and the ur<br>enter only the letters "PP" in the<br><b>Block 1</b> : Give the standard rat<br><b>Block 2</b> : List any services that<br>listed in block 1 and for which a<br>brief (two- or three-word) descrip<br>CATEGORY OF SERVICE<br><b>Continuing Services:</b><br>• Pay cable<br>• Pay cable<br>• Pay cable<br>• Fire protection<br>• Burglar protection<br><b>Installation: Residential</b><br>• First set<br>• Additional set(s)<br>• FM radio (if separate rate) | rate column.<br>te charged by t<br>syour cable sys-<br>separate charge-<br>tion and include<br>BLO0<br>RATE<br>\$ 19.00<br>\$ 19.00<br>\$ 99.00 | he cable<br>stem fun<br>e was m<br>de the ra<br>CK 1<br>CATEG<br>Installa<br>• Mot<br>• Cor<br>• Pay<br>• Pay<br>• Fire<br>• Bur<br>Other s<br>• Rec                     | billed. If any ra<br>e system for each<br>nished or offere-<br>nade or establis<br>te for each.<br>GORY OF SERV<br>tition: Non-resi<br>rel, hotel<br>nmercial<br>r cable<br>r cable-add'l ch<br>e protection<br>glar protection<br>services:<br>connect                                                                                                    | tes are ch<br>ch of the a<br>d during t<br>shed. List<br>/ICE<br>/ICE<br>idential | arged on a varia<br>applicable servic<br>he accounting p<br>these other serv         | es listed.<br>eriod that<br>rices in the | were not<br>form of a<br>BLOCK 2 | RATE  |  |  |  |
| Other Than<br>Secondary<br>ransmissions: | amount of the charge and the ur<br>enter only the letters "PP" in the<br>Block 1: Give the standard rat<br>Block 2: List any services that<br>listed in block 1 and for which a<br>brief (two- or three-word) descrip<br>CATEGORY OF SERVICE<br>Continuing Services:<br>• Pay cable<br>• Pay cable<br>• Pay cable<br>• Fire protection<br>• Burglar protection<br>Installation: Residential<br>• First set<br>• Additional set(s)                                                                | rate column.<br>te charged by t<br>syour cable sys-<br>separate charge-<br>tion and include<br>BLO0<br>RATE<br>\$ 19.00<br>\$ 19.00<br>\$ 99.00 | he cable<br>stem fun<br>ge was m<br>de the ra<br>CK 1<br>CATEG<br>Installa<br>• Mot<br>• Cor<br>• Pay<br>• Pay<br>• Pay<br>• Bur<br>Other s<br>• Rec<br>• Disc           | billed. If any ra                                                                                                    | tes are ch<br>ch of the a<br>d during t<br>shed. List<br>/ICE<br>/ICE<br>idential | arged on a varia<br>applicable servic<br>he accounting p<br>these other serv<br>RATE | es listed.<br>eriod that<br>rices in the | were not<br>form of a<br>BLOCK 2 | RATE  |  |  |  |
| Other Than<br>Secondary<br>ransmissions: | amount of the charge and the ur<br>enter only the letters "PP" in the<br><b>Block 1</b> : Give the standard rat<br><b>Block 2</b> : List any services that<br>listed in block 1 and for which a<br>brief (two- or three-word) descrip<br>CATEGORY OF SERVICE<br><b>Continuing Services:</b><br>• Pay cable<br>• Pay cable<br>• Pay cable<br>• Fire protection<br>• Burglar protection<br><b>Installation: Residential</b><br>• First set<br>• Additional set(s)<br>• FM radio (if separate rate) | rate column.<br>te charged by t<br>syour cable sys-<br>separate charge-<br>tion and include<br>BLO0<br>RATE<br>\$ 19.00<br>\$ 19.00<br>\$ 99.00 | he cable<br>stem fun<br>ge was m<br>de the ra<br>CK 1<br>CATEG<br>Installa<br>• Mot<br>• Cor<br>• Pay<br>• Pay<br>• Fire<br>• Bur<br>Other s<br>• Cot<br>• Diss<br>• Out | billed. If any ra<br>e system for each<br>nished or offere-<br>nade or establis<br>te for each.<br>GORY OF SERV<br>tition: Non-resi<br>rel, hotel<br>nmercial<br>r cable<br>r cable-add'l ch<br>e protection<br>glar protection<br>services:<br>connect                                                                                                    | tes are ch<br>ch of the a<br>ed during t<br>shed. List<br>/ICE<br>idential        | arged on a varia applicable servic he accounting p these other serv RATE             | es listed.<br>eriod that<br>rices in the | were not<br>form of a<br>BLOCK 2 | RATE  |  |  |  |

|                                                                                                    | WNER OF CABLE SY                                                                                                    |                                                                                                    |                                                                                                    |                                                   | SYSTEM ID:<br>008062                                                                                                    | Namo                  |  |  |
|----------------------------------------------------------------------------------------------------|----------------------------------------------------------------------------------------------------|----------------------------------------------------------------------------------------------------|----------------------------------------------------------------------------------------------------|---------------------------------------------------|----------------------------------------------------------------------------------------------------|-----------------------|--|--|
| PRIMARY TRANSMI                                                                                                    |                                                                                                    |                                                                                                    |                                                                                                    |                                                   |                                                                                                    |                       |  |  |
|                                                                                                    |                                                                                                    |                                                                                                    | tation (including                                                                                                    | translator station                                | s and low power television stations)                                                                                                    |                       |  |  |
| carried by your cab                                                                                                    | le system during t                                                                                                    | he accounting                                                                                                    | g period except                                                                                                    | (1) stations carrie                               | ed only on a part-time basis under                                                                                                    | G                     |  |  |
| •                                                                                                    |                                                                                                    |                                                                                                    |                                                                                                    | •                                                 | tain network programs [section:<br>and (2) certain stations carried on a                                                                                                    | Primary               |  |  |
| 76.59(d)(2) and (4), 76.61(e)(2) and (4), or 76.63 (referring to 76.61(e)(2) and (4))]; and (2) certain stations carried on ε substitute program basis, as explained in the next paragraph                                                                                                    |                                                                                                    |                                                                                                    |                                                                                                    |                                                   |                                                                                                    |                       |  |  |
| Substitute Basi<br>basis under specifc                                                                                                    |                                                                                                    |                                                                                                    |                                                                                                    | s carried by your                                 | cable system on a substitute program                                                                                                    | Television            |  |  |
| •                                                                                                    |                                                                                                    |                                                                                                    |                                                                                                    | he Special Staten                                 | nent and Program Log)—if the                                                                                                    |                       |  |  |
|                                                                                                    | ed only on a subs                                                                                                    |                                                                                                    | ation was carria                                                                                                    | d both on a subst                                 | titute basis and also on some othe                                                                                                    |                       |  |  |
|                                                                                                    |                                                                                                    |                                                                                                    |                                                                                                    |                                                   | of the general instructions locate                                                                                                    |                       |  |  |
| in the paper SA3                                                                                                    |                                                                                                    | aign Do not                                                                                                    | roport originatio                                                                                                    |                                                   | as such as HPO ESDN ata Identifi                                                                                                    |                       |  |  |
|                                                                                                    |                                                                                                    | •                                                                                                    |                                                                                                    |                                                   | es such as HBO, ESPN, etc. Identify<br>ation. For example, report multi                                                                                                    |                       |  |  |
|                                                                                                    | TA-2". Simulcast                                                                                                    | streams mus                                                                                                    | t be reported in                                                                                                    | column 1 (list eac                                | ch stream separately; for example                                                                                                    |                       |  |  |
| VETA-simulcast).<br>Column 2: Give                                                                                                    | the channel num                                                                                                    | ber the FCC I                                                                                                    | nas assigned to                                                                                                    | the television sta                                | tion for broadcasting over-the-air i                                                                                                    |                       |  |  |
| ts community of lice                                                                                                    | ense. For example                                                                                                    | e, WRC is Ch                                                                                                    | •                                                                                                    |                                                   | s may be different from the channe                                                                                                    |                       |  |  |
| on which your cable<br>Column 3: Indic                                                                                                    | •                                                                                                    |                                                                                                    | tation is a netwo                                                                                                    | ork station an ind                                | lependent station, or a noncommercia                                                                                                    |                       |  |  |
| educational station,                                                                                                    | by entering the le                                                                                                    | etter "N" (for r                                                                                                    | etwork), "N-M"                                                                                                    | (for network multi                                | cast), "I" (for independent), "I-M                                                                                                    |                       |  |  |
| •                                                                                                    | · · · ·                                                                                                    |                                                                                                    |                                                                                                    | •                                                 | commercial educational multicast)<br>the paper SA3 form                                                                                                    |                       |  |  |
|                                                                                                    |                                                                                                    |                                                                                                    |                                                                                                    |                                                   | es". If not, enter "No". For an ex-                                                                                                    |                       |  |  |
| blanation of local se                                                                                                    |                                                                                                    |                                                                                                    |                                                                                                    |                                                   | e paper SA3 form<br>stating the basis on which you                                                                                                    |                       |  |  |
|                                                                                                    |                                                                                                    |                                                                                                    |                                                                                                    | •                                                 | ntering "LAC" if your cable syster                                                                                                    |                       |  |  |
| carried the distant s                                                                                                    | station on a part-ti                                                                                                    | me basis bec                                                                                                    | ause of lack of a                                                                                                    | activated channel                                 | capacity                                                                                                    |                       |  |  |
|                                                                                                    |                                                                                                    |                                                                                                    |                                                                                                    |                                                   | ty payment because it is the subjec<br>ystem or an association representin                                                                                                    |                       |  |  |
| he cable system ar                                                                                                    | nd a primary trans                                                                                                    | mitter or an a                                                                                                    | ssociation repre                                                                                                    | esenting the prim                                 | ary transmitter, enter the designa                                                                                                    |                       |  |  |
| • • • •                                                                                                    |                                                                                                    |                                                                                                    | •                                                                                                    |                                                   | other basis, enter "O." For a furthe<br>ed in the paper SA3 form                                                                                                    |                       |  |  |
|                                                                                                    |                                                                                                    |                                                                                                    |                                                                                                    |                                                   | ty to which the station is licensed by th                                                                                                    |                       |  |  |
|                                                                                                    |                                                                                                    |                                                                                                    |                                                                                                    |                                                   |                                                                                                    |                       |  |  |
|                                                                                                    |                                                                                                    |                                                                                                    |                                                                                                    |                                                   | th which the station is identife                                                                                                    |                       |  |  |
|                                                                                                    |                                                                                                    |                                                                                                    |                                                                                                    |                                                   |                                                                                                    | _                     |  |  |
|                                                                                                    |                                                                                                    | nnel line-ups,                                                                                                    |                                                                                                    | space G for eacl                                  |                                                                                                    | _                     |  |  |
| Note: If you are util                                                                                                    |                                                                                                    | nnel line-ups,                                                                                                    | use a separate                                                                                                    | space G for eacl                                  |                                                                                                    | -                     |  |  |
| Note: If you are util                                                                                                    | izing multiple cha<br>2. B'CAST<br>CHANNEL                                                                                                    | CHANN<br>3. TYPE<br>OF                                                                                                    | use a separate                                                                                                    | space G for each<br>AA<br>5. BASIS OF<br>CARRIAGE | n channel line-up.                                                                                                    | -                     |  |  |
| Note: If you are util<br>1. CALL<br>SIGN                                                                                                    | 2. B'CAST                                                                                                    | nnel line-ups,<br>CHANN<br>3. TYPE                                                                                                    | use a separate EL LINE-UP 4. DISTANT?                                                                                  | space G for each<br>AA<br>5. BASIS OF             | n channel line-up.                                                                                                    | -                     |  |  |
| Note: If you are util<br>1. CALL<br>SIGN                                                                                                    | izing multiple cha<br>2. B'CAST<br>CHANNEL                                                                                                    | CHANN<br>3. TYPE<br>OF                                                                                                    | use a separate EL LINE-UP 4. DISTANT?                                                                                  | space G for each<br>AA<br>5. BASIS OF<br>CARRIAGE | n channel line-up.                                                                                                    | -                     |  |  |
| Note: If you are util<br>1. CALL<br>SIGN<br>KALB-1                                                                                                    | 2. B'CAST<br>CHANNEL<br>NUMBER                                                                                                    | nnel line-ups,<br>CHANN<br>3. TYPE<br>OF<br>STATION                                                                                                    | use a separate<br>EL LINE-UP<br>4. DISTANT?<br>(Yes or No)                                                             | space G for each<br>AA<br>5. BASIS OF<br>CARRIAGE | n channel line-up.<br>6. LOCATION OF STATION                                                                                                    |                       |  |  |
| Note: If you are util<br>1. CALL<br>SIGN<br>KALB-1<br>KALB-HD1                                                                                                    | 2. B'CAST<br>CHANNEL<br>NUMBER<br>5                                                                                                    | nnel line-ups,<br>CHANN<br>3. TYPE<br>OF<br>STATION<br>N                                                                                                    | use a separate EL LINE-UP 4. DISTANT? (Yes or No) No                                                                   | space G for each<br>AA<br>5. BASIS OF<br>CARRIAGE | n channel line-up.<br>6. LOCATION OF STATION<br>ALEXANDRIA, LA                                                                                                    | additional informatio |  |  |
| Note: If you are util<br>1. CALL<br>SIGN<br>KALB-1<br>KALB-HD1<br>KLPA-1                                                                                                    | 2. B'CAST<br>CHANNEL<br>NUMBER<br>5<br>5                                                                                                    | nnel line-ups,<br>CHANN<br>3. TYPE<br>OF<br>STATION<br>N<br>N-M                                                                                                    | use a separate<br>EL LINE-UP<br>4. DISTANT?<br>(Yes or No)<br>No<br>No                                                 | space G for each<br>AA<br>5. BASIS OF<br>CARRIAGE | A channel line-up.<br>6. LOCATION OF STATION<br>ALEXANDRIA, LA<br>ALEXANDRIA, LA                                                                                                    |                       |  |  |
| Note: If you are util                                                                                                    | 2. B'CAST<br>CHANNEL<br>NUMBER<br>5<br>5<br>25                                                                                                    | nnel line-ups,<br>CHANN<br>3. TYPE<br>OF<br>STATION<br>N<br>N-M<br>E                                                                                                    | use a separate<br>EL LINE-UP<br>4. DISTANT?<br>(Yes or No)<br>No<br>No<br>No                                           | space G for each<br>AA<br>5. BASIS OF<br>CARRIAGE | A channel line-up.<br>6. LOCATION OF STATION<br>ALEXANDRIA, LA<br>ALEXANDRIA, LA                                                                                                    | additional informatio |  |  |
| Note: If you are util<br>1. CALL<br>SIGN<br>KALB-1<br>KALB-HD1<br>KLPA-1<br>KLPA-2<br>KLPA-3                                                                                                    | 2. B'CAST<br>CHANNEL<br>NUMBER<br>5<br>5<br>25<br>25<br>25.2                                                                                                    | nnel line-ups,<br>CHANN<br>3. TYPE<br>OF<br>STATION<br>N<br>N-M<br>E<br>E-M<br>E-M                                                                                                    | esperate<br>EL LINE-UP<br>4. DISTANT?<br>(Yes or No)<br>No<br>No<br>No<br>No<br>No                                     | space G for each<br>AA<br>5. BASIS OF<br>CARRIAGE | A channel line-up.<br>6. LOCATION OF STATION<br>ALEXANDRIA, LA<br>ALEXANDRIA, LA<br>ALEXANDRIA, LA<br>ALEXANDRIA, LA                                                                                                    | additional informatio |  |  |
| Note: If you are util<br>1. CALL<br>SIGN<br>KALB-1<br>KALB-HD1<br>KLPA-1<br>KLPA-2<br>KLPA-3<br>KLPA-HD1                                                                                                    | 2. B'CAST<br>CHANNEL<br>NUMBER<br>5<br>5<br>25<br>25.2<br>25.2<br>25.3<br>25.3                                                                                                    | nnel line-ups,<br>CHANN<br>3. TYPE<br>OF<br>STATION<br>N<br>N-M<br>E<br>E-M                                                                                                    | use a separate<br>EL LINE-UP<br>4. DISTANT?<br>(Yes or No)<br>No<br>No<br>No<br>No<br>No<br>No                         | space G for each<br>AA<br>5. BASIS OF<br>CARRIAGE | 6. LOCATION OF STATION<br>ALEXANDRIA, LA<br>ALEXANDRIA, LA<br>ALEXANDRIA, LA<br>ALEXANDRIA, LA<br>ALEXANDRIA, LA<br>ALEXANDRIA, LA                                                                                                    | additional informatio |  |  |
| Note: If you are util<br>1. CALL<br>SIGN<br>KALB-1<br>KALB-HD1<br>KLPA-1<br>KLPA-2<br>KLPA-3<br>KLPA-HD1<br>KMSS-1                                                                                                    | 2. B'CAST<br>CHANNEL<br>NUMBER<br>5<br>5<br>25<br>25.2<br>25.2<br>25.3<br>25<br>33                                                                                                    | nnel line-ups,<br>CHANN<br>3. TYPE<br>OF<br>STATION<br>N-M<br>E<br>E-M<br>E-M<br>E-M<br>E-M                                                                                                    | use a separate<br>EL LINE-UP<br>4. DISTANT?<br>(Yes or No)<br>No<br>No<br>No<br>No<br>No<br>No<br>No                   | space G for each<br>AA<br>5. BASIS OF<br>CARRIAGE | A channel line-up.<br>6. LOCATION OF STATION<br>ALEXANDRIA, LA<br>ALEXANDRIA, LA<br>ALEXANDRIA, LA<br>ALEXANDRIA, LA<br>ALEXANDRIA, LA<br>ALEXANDRIA, LA<br>SHREVEPORT, LA                                                                                                    | additional informatio |  |  |
| Note: If you are util<br>1. CALL<br>SIGN<br>KALB-1<br>KALB-HD1<br>KLPA-1<br>KLPA-2<br>KLPA-3<br>KLPA-HD1<br>KMSS-1<br>KMSS-HD1                                                                                                    | 2. B'CAST<br>CHANNEL<br>NUMBER<br>5<br>5<br>25<br>25.2<br>25.2<br>25.3<br>25<br>33<br>33<br>33                                                                                                    | nnel line-ups,<br>CHANN<br>3. TYPE<br>OF<br>STATION<br>N<br>N-M<br>E<br>E-M<br>E-M<br>E-M<br>I<br>I<br>I-M                                                                                                | use a separate<br>EL LINE-UP<br>4. DISTANT?<br>(Yes or No)<br>No<br>No<br>No<br>No<br>No<br>No<br>No<br>No             | space G for each<br>AA<br>5. BASIS OF<br>CARRIAGE | A channel line-up.<br>6. LOCATION OF STATION<br>ALEXANDRIA, LA<br>ALEXANDRIA, LA<br>ALEXANDRIA, LA<br>ALEXANDRIA, LA<br>ALEXANDRIA, LA<br>ALEXANDRIA, LA<br>SHREVEPORT, LA                                                                                                    | additional informatio |  |  |
| Note: If you are util<br>1. CALL<br>SIGN<br>KALB-1<br>KALB-HD1<br>KLPA-1<br>KLPA-2<br>KLPA-3<br>KLPA-HD1<br>KMSS-1<br>KMSS-HD1<br>KMSS-HD1                                                                                                    | 2. B'CAST<br>CHANNEL<br>NUMBER<br>5<br>25<br>25.2<br>25.3<br>25.3<br>25<br>33<br>33<br>17                                                                                                    | nnel line-ups,<br>CHANN<br>3. TYPE<br>OF<br>STATION<br>N-M<br>E<br>E-M<br>E-M<br>E-M<br>E-M                                                                                                    | use a separate<br>EL LINE-UP<br>4. DISTANT?<br>(Yes or No)<br>No<br>No<br>No<br>No<br>No<br>No<br>No<br>No<br>No<br>No | space G for each<br>AA<br>5. BASIS OF<br>CARRIAGE | 6. LOCATION OF STATION<br>ALEXANDRIA, LA<br>ALEXANDRIA, LA<br>ALEXANDRIA, LA<br>ALEXANDRIA, LA<br>ALEXANDRIA, LA<br>ALEXANDRIA, LA<br>ALEXANDRIA, LA<br>SHREVEPORT, LA<br>SHREVEPORT, LA<br>NATCHITOCHES, LA                                                                                                    | additional informatio |  |  |
| Note: If you are util<br>1. CALL<br>SIGN<br>KALB-1<br>KALB-HD1<br>KLPA-1<br>KLPA-2<br>KLPA-3<br>KLPA-HD1<br>KMSS-1<br>KMSS-1<br>KMSS-HD1<br>KNTS-1<br>KPXJ-1                                                                                                    | 2. B'CAST<br>CHANNEL<br>NUMBER<br>5<br>5<br>25.2<br>25.2<br>25.3<br>25.3<br>25<br>33<br>33<br>33<br>17<br>21                                                                                                    | nnel line-ups,<br>CHANN<br>3. TYPE<br>OF<br>STATION<br>N-M<br>E<br>E-M<br>E-M<br>E-M<br>I<br>I<br>I-M<br>I<br>I                                                                                           | use a separate<br>EL LINE-UP<br>4. DISTANT?<br>(Yes or No)<br>No<br>No<br>No<br>No<br>No<br>No<br>No<br>No<br>No<br>No | space G for each<br>AA<br>5. BASIS OF<br>CARRIAGE | 6. LOCATION OF STATION<br>ALEXANDRIA, LA<br>ALEXANDRIA, LA<br>ALEXANDRIA, LA<br>ALEXANDRIA, LA<br>ALEXANDRIA, LA<br>ALEXANDRIA, LA<br>ALEXANDRIA, LA<br>SHREVEPORT, LA<br>SHREVEPORT, LA<br>NATCHITOCHES, LA<br>MINDEN, LA                                                                                                    | additional informatio |  |  |
| Note: If you are util<br>1. CALL<br>SIGN<br>KALB-1<br>KALB-HD1<br>KLPA-2<br>KLPA-3<br>KLPA-HD1<br>KMSS-1<br>KMSS-HD1<br>KMSS-HD1<br>KNTS-1<br>KPXJ-2                                                                                                    | 2. B'CAST<br>CHANNEL<br>NUMBER<br>5<br>5<br>25.2<br>25.2<br>25.3<br>25.3<br>25<br>33<br>33<br>17<br>21<br>21.2                                                                                                    | nnel line-ups,<br>CHANN<br>3. TYPE<br>OF<br>STATION<br>N<br>N-M<br>E<br>E-M<br>E-M<br>E-M<br>I<br>I<br>I-M                                                                                                | use a separate<br>EL LINE-UP<br>4. DISTANT?<br>(Yes or No)<br>No<br>No<br>No<br>No<br>No<br>No<br>No<br>No<br>No<br>No | space G for each<br>AA<br>5. BASIS OF<br>CARRIAGE | 6. LOCATION OF STATION<br>ALEXANDRIA, LA<br>ALEXANDRIA, LA<br>ALEXANDRIA, LA<br>ALEXANDRIA, LA<br>ALEXANDRIA, LA<br>ALEXANDRIA, LA<br>ALEXANDRIA, LA<br>SHREVEPORT, LA<br>SHREVEPORT, LA<br>NATCHITOCHES, LA                                                                                                    | additional informatio |  |  |
| Note: If you are util<br>1. CALL<br>SIGN<br>KALB-1<br>KALB-HD1<br>KLPA-1<br>KLPA-2<br>KLPA-3<br>KLPA-HD1<br>KMSS-1                                                                                                    | 2. B'CAST<br>CHANNEL<br>NUMBER<br>5<br>5<br>25.2<br>25.2<br>25.3<br>25.3<br>25<br>33<br>33<br>33<br>17<br>21                                                                                                    | nnel line-ups,<br>CHANN<br>3. TYPE<br>OF<br>STATION<br>N-M<br>E<br>E-M<br>E-M<br>E-M<br>I<br>I<br>I-M<br>I<br>I                                                                                           | use a separate<br>EL LINE-UP<br>4. DISTANT?<br>(Yes or No)<br>No<br>No<br>No<br>No<br>No<br>No<br>No<br>No<br>No<br>No | space G for each<br>AA<br>5. BASIS OF<br>CARRIAGE | 6. LOCATION OF STATION<br>ALEXANDRIA, LA<br>ALEXANDRIA, LA<br>ALEXANDRIA, LA<br>ALEXANDRIA, LA<br>ALEXANDRIA, LA<br>ALEXANDRIA, LA<br>ALEXANDRIA, LA<br>SHREVEPORT, LA<br>SHREVEPORT, LA<br>NATCHITOCHES, LA<br>MINDEN, LA                                                                                                    | additional informatio |  |  |
| Note: If you are util<br>1. CALL<br>SIGN<br>KALB-1<br>KALB-1<br>KLPA-1<br>KLPA-2<br>KLPA-3<br>KLPA-3<br>KLPA-HD1<br>KMSS-1<br>KMSS-1<br>KMSS-HD1<br>KMSS-1<br>KMSS-1<br>KMS-                                                                   | 2. B'CAST<br>CHANNEL<br>NUMBER<br>5<br>5<br>25.2<br>25.2<br>25.3<br>25.3<br>25<br>33<br>33<br>17<br>21<br>21.2                                                                                                    | nnel line-ups,<br>CHANN<br>3. TYPE<br>OF<br>STATION<br>N-M<br>E<br>E-M<br>E-M<br>E-M<br>I<br>I<br>I-M<br>I<br>I<br>I-M                                                                                    | use a separate<br>EL LINE-UP<br>4. DISTANT?<br>(Yes or No)<br>No<br>No<br>No<br>No<br>No<br>No<br>No<br>No<br>No<br>No | space G for each<br>AA<br>5. BASIS OF<br>CARRIAGE | A channel line-up.<br>6. LOCATION OF STATION<br>ALEXANDRIA, LA<br>ALEXANDRIA, LA<br>ALEXANDRIA, LA<br>ALEXANDRIA, LA<br>ALEXANDRIA, LA<br>ALEXANDRIA, LA<br>SHREVEPORT, LA<br>SHREVEPORT, LA<br>NATCHITOCHES, LA<br>MINDEN, LA                                                                                                    | additional informatio |  |  |
| Note: If you are util<br>1. CALL<br>SIGN<br>KALB-1<br>KALB-HD1<br>KLPA-1<br>KLPA-3<br>KLPA-3<br>KLPA-3<br>KLPA-HD1<br>KMSS-1<br>KMSS-HD1<br>KMSS-HD1<br>KMSS-HD1<br>KPXJ-1<br>KPXJ-2<br>KPXJ-3<br>KPXJ-4                                                                                                    | 2. B'CAST<br>CHANNEL<br>NUMBER<br>5<br>5<br>25<br>25.2<br>25.3<br>25<br>33<br>33<br>17<br>21<br>21.2<br>21.3                                                                                                    | nnel line-ups,<br>CHANN<br>3. TYPE<br>OF<br>STATION<br>N<br>N-M<br>E<br>E-M<br>E-M<br>I<br>I<br>I-M<br>I<br>I-M<br>I<br>I-M                                                                               | use a separate<br>EL LINE-UP<br>4. DISTANT?<br>(Yes or No)<br>No<br>No<br>No<br>No<br>No<br>No<br>No<br>No<br>No<br>No | space G for each<br>AA<br>5. BASIS OF<br>CARRIAGE | A channel line-up.<br>6. LOCATION OF STATION<br>ALEXANDRIA, LA<br>ALEXANDRIA, LA<br>ALEXANDRIA, LA<br>ALEXANDRIA, LA<br>ALEXANDRIA, LA<br>ALEXANDRIA, LA<br>SHREVEPORT, LA<br>SHREVEPORT, LA<br>NATCHITOCHES, LA<br>MINDEN, LA<br>MINDEN, LA                                                                                                    | additional informatio |  |  |
| Note: If you are util<br>1. CALL<br>SIGN<br>CALB-1<br>CALB-HD1<br>CALB-HD1<br>CALPA-2<br>CALPA-3<br>CALPA-4<br>CALPA-4                                                                                                    | 2. B'CAST<br>CHANNEL<br>NUMBER<br>5<br>5<br>25.2<br>25.2<br>25.3<br>25<br>33<br>33<br>17<br>21<br>21.2<br>21.3<br>21.4                                                                                                    | nnel line-ups,<br>CHANN<br>3. TYPE<br>OF<br>STATION<br>N-M<br>E<br>E-M<br>E-M<br>E-M<br>I<br>I-M<br>I-M<br>I-M<br>I-M                                                                                     | use a separate<br>EL LINE-UP<br>4. DISTANT?<br>(Yes or No)<br>No<br>No<br>No<br>No<br>No<br>No<br>No<br>No<br>No<br>No | space G for each<br>AA<br>5. BASIS OF<br>CARRIAGE | A channel line-up.<br>6. LOCATION OF STATION<br>ALEXANDRIA, LA<br>ALEXANDRIA, LA<br>ALEXANDRIA, LA<br>ALEXANDRIA, LA<br>ALEXANDRIA, LA<br>ALEXANDRIA, LA<br>SHREVEPORT, LA<br>SHREVEPORT, LA<br>NATCHITOCHES, LA<br>MINDEN, LA<br>MINDEN, LA<br>MINDEN, LA                                                                                                    | additional informatio |  |  |
| Note: If you are util<br>1. CALL<br>SIGN<br>KALB-1<br>KALB-HD1<br>KLPA-2<br>KLPA-3<br>KLPA-HD1<br>KMSS-1<br>KMSS-HD1<br>KMSS-HD1<br>KNTS-1<br>KPXJ-1<br>KPXJ-2<br>KPXJ-3<br>KPXJ-4<br>KPXJ-4<br>KPXJ-HD1<br>KSHV-1                                                                                                    | 2. B'CAST<br>CHANNEL<br>NUMBER<br>5<br>5<br>25.2<br>25.2<br>25.3<br>25.3<br>25<br>33<br>33<br>17<br>21<br>21.2<br>21.3<br>21.4<br>21.4<br>21                                                                                                    | nnel line-ups,<br>CHANN<br>3. TYPE<br>OF<br>STATION<br>N-M<br>E<br>E-M<br>E-M<br>E-M<br>I<br>I-M<br>I-M<br>I-M<br>I-M                                                                                     | use a separate<br>EL LINE-UP<br>4. DISTANT?<br>(Yes or No)<br>No<br>No<br>No<br>No<br>No<br>No<br>No<br>No<br>No<br>No | space G for each<br>AA<br>5. BASIS OF<br>CARRIAGE | A channel line-up.<br>6. LOCATION OF STATION<br>ALEXANDRIA, LA<br>ALEXANDRIA, LA<br>ALEXANDRIA, LA<br>ALEXANDRIA, LA<br>ALEXANDRIA, LA<br>ALEXANDRIA, LA<br>SHREVEPORT, LA<br>SHREVEPORT, LA<br>NATCHITOCHES, LA<br>MINDEN, LA<br>MINDEN, LA<br>MINDEN, LA                                                                                                    | additional informatio |  |  |
| Note: If you are util<br>1. CALL<br>SIGN<br>KALB-1<br>KALB-1<br>KLPA-1<br>KLPA-2<br>KLPA-3<br>KLPA-3<br>KLPA-HD1<br>KMSS-1<br>KMSS-HD1<br>KMSS-1<br>KPXJ-2<br>KPXJ-3<br>KPXJ-4<br>KPXJ-4<br>KPXJ-4<br>KSHV-1<br>KSHV-HD1                                                                                                    | 2. B'CAST<br>CHANNEL<br>NUMBER<br>5<br>5<br>25.2<br>25.2<br>25.3<br>25.3<br>25<br>33<br>33<br>17<br>21<br>21.2<br>21.3<br>21.4<br>21.4<br>21<br>45                                                                                                    | nnel line-ups,<br>CHANN<br>3. TYPE<br>OF<br>STATION<br>N-M<br>E<br>E-M<br>E-M<br>I<br>I-M<br>I-M<br>I-M<br>I-M<br>I-M<br>I-M<br>I-M                                                                       | use a separate<br>EL LINE-UP<br>4. DISTANT?<br>(Yes or No)<br>NO<br>NO<br>NO<br>NO<br>NO<br>NO<br>NO<br>NO<br>NO<br>NO | space G for each<br>AA<br>5. BASIS OF<br>CARRIAGE | A channel line-up.<br>6. LOCATION OF STATION<br>ALEXANDRIA, LA<br>ALEXANDRIA, LA<br>ALEXANDRIA, LA<br>ALEXANDRIA, LA<br>ALEXANDRIA, LA<br>ALEXANDRIA, LA<br>SHREVEPORT, LA<br>SHREVEPORT, LA<br>MINDEN, LA<br>MINDEN, LA<br>MINDEN, LA<br>MINDEN, LA<br>MINDEN, LA                                                                                                    | additional informatio |  |  |
| Note: If you are util<br>1. CALL<br>SIGN<br>(ALB-1<br>(ALB-HD1<br>(LPA-1<br>(LPA-2<br>(LPA-3<br>(LPA-3<br>(LPA-3<br>(LPA-HD1<br>(MSS-1<br>(MSS-HD1<br>(MSS-HD1<br>(PXJ-1<br>(PXJ-2<br>(PXJ-3<br>(PXJ-3<br>(PXJ-4<br>(PXJ-HD1<br>(SHV-HD1<br>(SLA-1                                                                                                    | 2. B'CAST<br>CHANNEL<br>NUMBER<br>5<br>5<br>25.2<br>25.2<br>25.3<br>25.3<br>25<br>33<br>33<br>17<br>21<br>21.2<br>21.3<br>21.4<br>21.4<br>21<br>45<br>45<br>45<br>12                                                                                                    | nnel line-ups,<br>CHANN<br>3. TYPE<br>OF<br>STATION<br>N<br>N-M<br>E<br>E-M<br>E-M<br>I<br>I-M<br>I-M<br>I-M<br>I-M<br>I-M<br>I-M<br>I-M                                                                  | use a separate<br>EL LINE-UP<br>4. DISTANT?<br>(Yes or No)<br>No<br>No<br>No<br>No<br>No<br>No<br>No<br>No<br>No<br>No | space G for each<br>AA<br>5. BASIS OF<br>CARRIAGE | A channel line-up.<br>6. LOCATION OF STATION<br>ALEXANDRIA, LA<br>ALEXANDRIA, LA<br>ALEXANDRIA, LA<br>ALEXANDRIA, LA<br>ALEXANDRIA, LA<br>ALEXANDRIA, LA<br>ALEXANDRIA, LA<br>SHREVEPORT, LA<br>SHREVEPORT, LA<br>MINDEN, LA<br>MINDEN, LA<br>MINDEN, LA<br>MINDEN, LA<br>SHREVEPORT, LA<br>SHREVEPORT, LA<br>SHREVEPORT, LA<br>SHREVEPORT, LA                                                                                                    | additional informatio |  |  |
| Note: If you are util           1. CALL<br>SIGN           4ALB-1           (ALB-1           (ALB-401)           (LPA-1)           (LPA-2)           (LPA-3)           (LPA-3)           (LPA-3)           (LPA-3)           (LPA-101)           (MSS-11)           (MSS-HD1)           (MSS-HD1)           (PXJ-1)           (PXJ-2)           (PXJ-3)           (PXJ-4)           (SHV-1)           (SHV-101)           (SLA-1)           (SLA-2)                                                                                                    | izing multiple cha<br>2. B'CAST<br>CHANNEL<br>NUMBER<br>5<br>25<br>25.2<br>25.3<br>25<br>33<br>33<br>17<br>21<br>21.2<br>21.3<br>21.4<br>21.4<br>21<br>45<br>45<br>12<br>12.2                                                                                                    | nnel line-ups,<br>CHANN<br>3. TYPE<br>OF<br>STATION<br>N-M<br>E-M<br>E-M<br>E-M<br>I<br>I-M<br>I-M<br>I-M<br>I-M<br>I-M<br>I-M<br>I-M                                                                     | use a separate<br>EL LINE-UP<br>4. DISTANT?<br>(Yes or No)<br>No<br>No<br>No<br>No<br>No<br>No<br>No<br>No<br>No<br>No | space G for each<br>AA<br>5. BASIS OF<br>CARRIAGE | 6. LOCATION OF STATION<br>6. LOCATION OF STATION<br>ALEXANDRIA, LA<br>ALEXANDRIA, LA<br>ALEXANDRIA, LA<br>ALEXANDRIA, LA<br>ALEXANDRIA, LA<br>ALEXANDRIA, LA<br>ALEXANDRIA, LA<br>SHREVEPORT, LA<br>SHREVEPORT, LA<br>MINDEN, LA<br>MINDEN, LA<br>MINDEN, LA<br>MINDEN, LA<br>SHREVEPORT, LA<br>SHREVEPORT, LA<br>SHREVEPORT, LA<br>SHREVEPORT, LA                                                                                                    | additional informatio |  |  |
| Note: If you are util<br>1. CALL<br>SIGN<br>KALB-1<br>KALB-HD1<br>KLPA-2<br>KLPA-3<br>KLPA-HD1<br>KMSS-1<br>KMSS-1<br>KMSS-HD1<br>KMSS-HD1<br>KNTS-1<br>KPXJ-3<br>KPXJ-3<br>KPXJ-4<br>KPXJ-4                                                                       | 2. B'CAST<br>CHANNEL<br>NUMBER<br>5<br>5<br>25.2<br>25.2<br>25.3<br>25.3<br>25<br>33<br>33<br>17<br>21<br>21.2<br>21.3<br>21.4<br>21.2<br>21.3<br>21.4<br>21.4<br>21<br>45<br>45<br>12<br>12.2<br>12.3                                                                                                    | nnel line-ups,<br>CHANN<br>3. TYPE<br>OF<br>STATION<br>N<br>N-M<br>E<br>E-M<br>E-M<br>I<br>I-M<br>I-M<br>I-M<br>I-M<br>I-M<br>I-M<br>I-M                                                                  | use a separate<br>EL LINE-UP<br>4. DISTANT?<br>(Yes or No)<br>NO<br>NO<br>NO<br>NO<br>NO<br>NO<br>NO<br>NO<br>NO<br>NO | space G for each<br>AA<br>5. BASIS OF<br>CARRIAGE | 6. LOCATION OF STATION<br>ALEXANDRIA, LA<br>ALEXANDRIA, LA<br>ALEXANDRIA, LA<br>ALEXANDRIA, LA<br>ALEXANDRIA, LA<br>ALEXANDRIA, LA<br>ALEXANDRIA, LA<br>ALEXANDRIA, LA<br>SHREVEPORT, LA<br>SHREVEPORT, LA<br>MINDEN, LA<br>MINDEN, LA<br>MINDEN, LA<br>MINDEN, LA<br>SHREVEPORT, LA<br>SHREVEPORT, LA<br>SHREVEPORT, LA<br>SHREVEPORT, LA<br>SHREVEPORT, LA<br>SHREVEPORT, LA                                                                                               | additional informatio |  |  |
| Note: If you are util<br>1. CALL<br>SIGN<br>KALB-1<br>KALB-HD1<br>KLPA-1<br>KLPA-2<br>KLPA-3<br>KLPA-HD1<br>KMSS-1<br>KMSS-1<br>KMSS-1<br>KMSS-1<br>KMSS-1<br>KMSS-1<br>KMSS-1<br>KMSS-1<br>KMSS-1<br>KMSS-1<br>KMSS-1<br>KMSS-1<br>KMSS-1<br>KMSS-1<br>KMSS-1<br>KMSS-1<br>KSS-1<br>KSS-1<br>K | izing multiple cha<br>2. B'CAST<br>CHANNEL<br>NUMBER<br>5<br>5<br>25<br>25.2<br>25.3<br>25<br>33<br>33<br>17<br>21.2<br>21.3<br>21.4<br>21.2<br>21.3<br>21.4<br>21<br>21.2<br>21.3<br>21.4<br>21<br>21.2<br>21.3<br>21.4<br>21<br>21.2<br>21.3<br>21.4<br>21<br>21.2<br>21.3<br>21.4<br>21<br>21.2<br>21.3<br>21.4<br>21<br>21.2<br>21.3<br>21.4<br>21<br>21<br>21.2<br>21.2<br>21.3<br>21.2<br>21.2<br>21.2<br>21. | nnel line-ups,<br>CHANN<br>3. TYPE<br>OF<br>STATION<br>N<br>N-M<br>E<br>E-M<br>E-M<br>I<br>I<br>I-M<br>I<br>I-M<br>I-M<br>I-M<br>I-M<br>I-                                                                | use a separate<br>EL LINE-UP<br>4. DISTANT?<br>(Yes or No)<br>No<br>No<br>No<br>No<br>No<br>No<br>No<br>No<br>No<br>No | space G for each<br>AA<br>5. BASIS OF<br>CARRIAGE | A channel line-up.<br>6. LOCATION OF STATION<br>ALEXANDRIA, LA<br>ALEXANDRIA, LA<br>ALEXANDRIA, LA<br>ALEXANDRIA, LA<br>ALEXANDRIA, LA<br>ALEXANDRIA, LA<br>ALEXANDRIA, LA<br>SHREVEPORT, LA<br>SHREVEPORT, LA<br>MINDEN, LA<br>MINDEN, LA<br>MINDEN, LA<br>MINDEN, LA<br>SHREVEPORT, LA<br>SHREVEPORT, LA<br>SHREVEPORT, LA<br>SHREVEPORT, LA<br>SHREVEPORT, LA<br>SHREVEPORT, LA<br>SHREVEPORT, LA<br>SHREVEPORT, LA                                                       | additional informatio |  |  |
| Note: If you are util<br>1. CALL<br>SIGN<br>KALB-1<br>KALB-HD1<br>KLPA-1<br>KLPA-2<br>KLPA-3<br>KLPA-HD1<br>KMSS-1<br>KMSS-HD1<br>KMSS-HD1<br>KMSS-HD1<br>KPXJ-3<br>KPXJ-3<br>KPXJ-4<br>KPXJ-4<br>KPXJ-4<br>KPXJ-4<br>KPXJ-4<br>KSHV-HD1<br>KSHV-HD1<br>KSLA-2<br>KSLA-3<br>KSLA-HD1<br>KTBS-1                                                                                                    | izing multiple cha<br>2. B'CAST<br>CHANNEL<br>NUMBER<br>5<br>25<br>25.2<br>25.3<br>25<br>33<br>33<br>17<br>21<br>21.2<br>21.3<br>21.4<br>21.4<br>21<br>45<br>45<br>12<br>12.2<br>12.3<br>12<br>3                                                                                                    | nnel line-ups,<br>CHANN<br>3. TYPE<br>OF<br>STATION<br>N<br>N-M<br>E-M<br>E-M<br>E-M<br>I<br>I<br>I-M<br>I-M<br>I-M<br>I-M<br>I-M<br>I-M                                                                  | use a separate<br>EL LINE-UP<br>4. DISTANT?<br>(Yes or No)<br>No<br>No<br>No<br>No<br>No<br>No<br>No<br>No<br>No<br>No | space G for each<br>AA<br>5. BASIS OF<br>CARRIAGE | A channel line-up.<br>6. LOCATION OF STATION<br>ALEXANDRIA, LA<br>ALEXANDRIA, LA<br>ALEXANDRIA, LA<br>ALEXANDRIA, LA<br>ALEXANDRIA, LA<br>ALEXANDRIA, LA<br>ALEXANDRIA, LA<br>SHREVEPORT, LA<br>SHREVEPORT, LA<br>MINDEN, LA<br>MINDEN, LA<br>MINDEN, LA<br>MINDEN, LA<br>MINDEN, LA<br>SHREVEPORT, LA<br>SHREVEPORT, LA<br>SHREVEPORT, LA<br>SHREVEPORT, LA<br>SHREVEPORT, LA<br>SHREVEPORT, LA<br>SHREVEPORT, LA<br>SHREVEPORT, LA<br>SHREVEPORT, LA<br>SHREVEPORT, LA     | additional informatio |  |  |
| Note: If you are util<br>1. CALL<br>SIGN<br>KALB-1<br>KALB-HD1<br>KLPA-2<br>KLPA-3<br>KLPA-HD1<br>KMSS-1<br>KMSS-HD1<br>KMSS-HD1<br>KNTS-1<br>KPXJ-1<br>KPXJ-2                                                                                                    | izing multiple cha<br>2. B'CAST<br>CHANNEL<br>NUMBER<br>5<br>5<br>25<br>25.2<br>25.3<br>25<br>33<br>33<br>17<br>21.2<br>21.3<br>21.4<br>21.2<br>21.3<br>21.4<br>21<br>21.2<br>21.3<br>21.4<br>21<br>21.2<br>21.3<br>21.4<br>21<br>21.2<br>21.3<br>21.4<br>21<br>21.2<br>21.3<br>21.4<br>21<br>21.2<br>21.3<br>21.4<br>21<br>21.2<br>21.3<br>21.4<br>21<br>21<br>21.2<br>21.2<br>21.3<br>21.2<br>21.2<br>21.2<br>21. | nnel line-ups,<br>CHANN<br>3. TYPE<br>OF<br>STATION<br>N<br>N-M<br>E<br>E-M<br>E-M<br>I<br>I<br>I-M<br>I<br>I-M<br>I-M<br>I-M<br>I-M<br>I-                                                                | use a separate<br>EL LINE-UP<br>4. DISTANT?<br>(Yes or No)<br>No<br>No<br>No<br>No<br>No<br>No<br>No<br>No<br>No<br>No | space G for each<br>AA<br>5. BASIS OF<br>CARRIAGE | A channel line-up.<br>6. LOCATION OF STATION<br>ALEXANDRIA, LA<br>ALEXANDRIA, LA<br>ALEXANDRIA, LA<br>ALEXANDRIA, LA<br>ALEXANDRIA, LA<br>ALEXANDRIA, LA<br>ALEXANDRIA, LA<br>SHREVEPORT, LA<br>SHREVEPORT, LA<br>MINDEN, LA<br>MINDEN, LA<br>MINDEN, LA<br>MINDEN, LA<br>SHREVEPORT, LA<br>SHREVEPORT, LA<br>SHREVEPORT, LA<br>SHREVEPORT, LA<br>SHREVEPORT, LA<br>SHREVEPORT, LA<br>SHREVEPORT, LA<br>SHREVEPORT, LA                                                       | additional informatio |  |  |
| Note: If you are util<br>1. CALL<br>SIGN<br>KALB-1<br>KALB-HD1<br>KLPA-1<br>KLPA-2<br>KLPA-3<br>KLPA-HD1<br>KMSS-1<br>KMSS-HD1<br>KMSS-HD1<br>KMSS-HD1<br>KPXJ-3<br>KPXJ-3<br>KPXJ-4<br>KPXJ-4<br>KPXJ-4<br>KPXJ-4<br>KPXJ-4<br>KSHV-HD1<br>KSHV-HD1<br>KSLA-2<br>KSLA-3<br>KSLA-HD1<br>KTBS-1                                                                                                    | izing multiple cha<br>2. B'CAST<br>CHANNEL<br>NUMBER<br>5<br>25<br>25.2<br>25.3<br>25<br>33<br>33<br>17<br>21<br>21.2<br>21.3<br>21.4<br>21.4<br>21<br>45<br>45<br>12<br>12.2<br>12.3<br>12<br>3                                                                                                    | nnel line-ups,<br>CHANN<br>3. TYPE<br>OF<br>STATION<br>N<br>N-M<br>E-M<br>E-M<br>E-M<br>I<br>I<br>I-M<br>I-M<br>I-M<br>I-M<br>I-M<br>I-M                                                                  | use a separate<br>EL LINE-UP<br>4. DISTANT?<br>(Yes or No)<br>No<br>No<br>No<br>No<br>No<br>No<br>No<br>No<br>No<br>No | space G for each<br>AA<br>5. BASIS OF<br>CARRIAGE | A channel line-up.<br>6. LOCATION OF STATION<br>ALEXANDRIA, LA<br>ALEXANDRIA, LA<br>ALEXANDRIA, LA<br>ALEXANDRIA, LA<br>ALEXANDRIA, LA<br>ALEXANDRIA, LA<br>ALEXANDRIA, LA<br>SHREVEPORT, LA<br>SHREVEPORT, LA<br>MINDEN, LA<br>MINDEN, LA<br>MINDEN, LA<br>MINDEN, LA<br>MINDEN, LA<br>SHREVEPORT, LA<br>SHREVEPORT, LA<br>SHREVEPORT, LA<br>SHREVEPORT, LA<br>SHREVEPORT, LA<br>SHREVEPORT, LA<br>SHREVEPORT, LA<br>SHREVEPORT, LA<br>SHREVEPORT, LA<br>SHREVEPORT, LA     | additional informatio |  |  |
| Note: If you are util<br>1. CALL<br>SIGN<br>KALB-1<br>KALB-HD1<br>KLPA-1<br>KLPA-3<br>KLPA-3<br>KLPA-3<br>KLPA-4<br>KMSS-HD1<br>KMSS-HD1<br>KMSS-HD1<br>KPXJ-4<br>KPXJ-4<br>KPXJ-4<br>KPXJ-4<br>KPXJ-4<br>KPXJ-4<br>KSHV-1<br>KSHV-1<br>KSHV-1<br>KSLA-1<br>KSLA-1                                                                       | izing multiple cha<br>2. B'CAST<br>CHANNEL<br>NUMBER<br>5<br>25<br>25.2<br>25.3<br>25<br>33<br>33<br>17<br>21<br>21.2<br>21.3<br>21.4<br>21<br>45<br>45<br>12<br>12.2<br>12.3<br>12<br>3.2<br>3.2                                                                                                    | nnel line-ups,<br>CHANN<br>3. TYPE<br>OF<br>STATION<br>N<br>N-M<br>E<br>E-M<br>E-M<br>E-M<br>I<br>I-M<br>I-M<br>I-M<br>I-M<br>I-M<br>I-M<br>N<br>N<br>N<br>N<br>N<br>N<br>N<br>N<br>N<br>N<br>N<br>N<br>N | use a separate<br>EL LINE-UP<br>4. DISTANT?<br>(Yes or No)<br>No<br>No<br>No<br>No<br>No<br>No<br>No<br>No<br>No<br>No | space G for each<br>AA<br>5. BASIS OF<br>CARRIAGE | 6. LOCATION OF STATION<br>6. LOCATION OF STATION<br>ALEXANDRIA, LA<br>ALEXANDRIA, LA<br>ALEXANDRIA, LA<br>ALEXANDRIA, LA<br>ALEXANDRIA, LA<br>ALEXANDRIA, LA<br>ALEXANDRIA, LA<br>SHREVEPORT, LA<br>SHREVEPORT, LA<br>MINDEN, LA<br>MINDEN, LA<br>MINDEN, LA<br>MINDEN, LA<br>MINDEN, LA<br>SHREVEPORT, LA<br>SHREVEPORT, LA<br>SHREVEPORT, LA<br>SHREVEPORT, LA<br>SHREVEPORT, LA<br>SHREVEPORT, LA<br>SHREVEPORT, LA<br>SHREVEPORT, LA<br>SHREVEPORT, LA<br>SHREVEPORT, LA | additional informatio |  |  |

| Name                                   | LEGAL NAME OF C                                                                                                    |                                                                                                    |                                                                                                    |                                                                                                    |                                                                                                    |                                                                                                    |                                                                         | SYSTEM ID#<br>008062                                                                   |
|----------------------------------------|----------------------------------------------------------------------------------------------------|----------------------------------------------------------------------------------------------------|----------------------------------------------------------------------------------------------------|----------------------------------------------------------------------------------------------------|----------------------------------------------------------------------------------------------------|----------------------------------------------------------------------------------------------------|-------------------------------------------------------------------------|----------------------------------------------------------------------------------------|
| H<br>Primary<br>Transmitters:<br>Radio | all-band basis of<br>Special Instruct<br>receivable if (1)<br>on the basis of<br>For detailed infi-<br>located in the p<br>Column 1: lo<br>Column 2: S<br>Column 3: li<br>signal, indicate<br>Column 4: C | t every radio s<br>whose signals<br>ctions Conce<br>) it is carried b<br>monitoring, to<br>ormation about<br>apper SA3 forr<br>dentify the cal<br>State whether<br>f the radio state<br>this by placing<br>Give the station | station ca<br>were "ge<br>rning Al<br>y the syst<br>be rece<br>ut the the<br>n.<br>I sign of<br>the static<br>tion's sig<br>g a chec<br>n's locati | arried on a separate and disc<br>enerally receivable" by your of<br><b>I-Band FM Carriage:</b> Under<br>stem whenever it is received a<br>ived at the headend, with the<br>of Copyright Office regulations<br>each station carried.<br>on is AM or FM.<br>nal was electronically process<br>k mark in the "S/D" column.<br>on (the community to which the<br>the community with which the | able system duri<br>Copyright Office<br>at the system's h<br>system's FM ant<br>on this point, see<br>sed by the cable<br>he station is licer | ng the accour<br>regulations, a<br>eadend, and (<br>enna, during<br>e page (vi) of<br>system as a s<br>used by the Fe | nting per<br>n FM sig<br>2) it car<br>certain s<br>the gene<br>separate | riod.<br>gnal is generally<br>h be expected,<br>stated intervals.<br>eral instructions |
|                                        | CALL SIGN                                                                                                    | AM or FM                                                                                                    | S/D                                                                                                    | LOCATION OF STATION                                                                                                    | CALL SIGN                                                                                                    | AM or FM                                                                                                    | S/D                                                                     | LOCATION OF STATION                                                                    |
|                                        |                                                                                                    |                                                                                                    |                                                                                                    |                                                                                                    |                                                                                                    |                                                                                                    |                                                                         |                                                                                        |
|                                        |                                                                                                    |                                                                                                    |                                                                                                    |                                                                                                    |                                                                                                    |                                                                                                    |                                                                         |                                                                                        |
|                                        |                                                                                                    |                                                                                                    |                                                                                                    |                                                                                                    |                                                                                                    |                                                                                                    |                                                                         |                                                                                        |
|                                        |                                                                                                    |                                                                                                    |                                                                                                    |                                                                                                    |                                                                                                    |                                                                                                    |                                                                         |                                                                                        |
|                                        |                                                                                                    |                                                                                                    |                                                                                                    |                                                                                                    |                                                                                                    |                                                                                                    |                                                                         |                                                                                        |
|                                        |                                                                                                    |                                                                                                    |                                                                                                    |                                                                                                    |                                                                                                    |                                                                                                    |                                                                         |                                                                                        |
|                                        | ·                                                                                                    |                                                                                                    |                                                                                                    |                                                                                                    |                                                                                                    |                                                                                                    |                                                                         |                                                                                        |
|                                        |                                                                                                    |                                                                                                    |                                                                                                    |                                                                                                    |                                                                                                    |                                                                                                    |                                                                         |                                                                                        |
|                                        |                                                                                                    |                                                                                                    |                                                                                                    |                                                                                                    |                                                                                                    |                                                                                                    |                                                                         |                                                                                        |
|                                        |                                                                                                    |                                                                                                    |                                                                                                    |                                                                                                    |                                                                                                    |                                                                                                    |                                                                         |                                                                                        |
|                                        |                                                                                                    |                                                                                                    |                                                                                                    |                                                                                                    |                                                                                                    |                                                                                                    |                                                                         |                                                                                        |
|                                        |                                                                                                    |                                                                                                    |                                                                                                    |                                                                                                    |                                                                                                    |                                                                                                    |                                                                         |                                                                                        |
|                                        |                                                                                                    |                                                                                                    |                                                                                                    |                                                                                                    |                                                                                                    |                                                                                                    |                                                                         |                                                                                        |
|                                        |                                                                                                    |                                                                                                    |                                                                                                    |                                                                                                    |                                                                                                    |                                                                                                    |                                                                         |                                                                                        |
|                                        |                                                                                                    |                                                                                                    |                                                                                                    |                                                                                                    |                                                                                                    |                                                                                                    |                                                                         |                                                                                        |
|                                        |                                                                                                    |                                                                                                    |                                                                                                    |                                                                                                    |                                                                                                    |                                                                                                    |                                                                         |                                                                                        |
|                                        |                                                                                                    |                                                                                                    |                                                                                                    |                                                                                                    |                                                                                                    |                                                                                                    |                                                                         |                                                                                        |
|                                        |                                                                                                    |                                                                                                    |                                                                                                    |                                                                                                    |                                                                                                    |                                                                                                    |                                                                         |                                                                                        |
|                                        |                                                                                                    |                                                                                                    |                                                                                                    |                                                                                                    |                                                                                                    |                                                                                                    |                                                                         |                                                                                        |
|                                        |                                                                                                    |                                                                                                    |                                                                                                    |                                                                                                    |                                                                                                    |                                                                                                    |                                                                         |                                                                                        |
|                                        |                                                                                                    |                                                                                                    |                                                                                                    |                                                                                                    |                                                                                                    |                                                                                                    |                                                                         |                                                                                        |
|                                        |                                                                                                    |                                                                                                    |                                                                                                    |                                                                                                    |                                                                                                    |                                                                                                    |                                                                         |                                                                                        |
|                                        |                                                                                                    |                                                                                                    |                                                                                                    |                                                                                                    |                                                                                                    |                                                                                                    |                                                                         |                                                                                        |
|                                        |                                                                                                    |                                                                                                    |                                                                                                    |                                                                                                    |                                                                                                    |                                                                                                    |                                                                         |                                                                                        |
|                                        |                                                                                                    |                                                                                                    |                                                                                                    |                                                                                                    |                                                                                                    |                                                                                                    |                                                                         |                                                                                        |
|                                        |                                                                                                    |                                                                                                    |                                                                                                    |                                                                                                    |                                                                                                    |                                                                                                    |                                                                         |                                                                                        |
|                                        |                                                                                                    |                                                                                                    |                                                                                                    |                                                                                                    |                                                                                                    |                                                                                                    |                                                                         |                                                                                        |
|                                        |                                                                                                    |                                                                                                    |                                                                                                    |                                                                                                    |                                                                                                    |                                                                                                    |                                                                         |                                                                                        |
|                                        |                                                                                                    |                                                                                                    |                                                                                                    |                                                                                                    |                                                                                                    |                                                                                                    |                                                                         |                                                                                        |
|                                        |                                                                                                    |                                                                                                    |                                                                                                    |                                                                                                    |                                                                                                    |                                                                                                    |                                                                         |                                                                                        |
|                                        |                                                                                                    |                                                                                                    |                                                                                                    |                                                                                                    |                                                                                                    |                                                                                                    |                                                                         |                                                                                        |
|                                        |                                                                                                    |                                                                                                    |                                                                                                    |                                                                                                    |                                                                                                    |                                                                                                    |                                                                         |                                                                                        |
|                                        |                                                                                                    |                                                                                                    |                                                                                                    |                                                                                                    |                                                                                                    |                                                                                                    |                                                                         |                                                                                        |
|                                        |                                                                                                    |                                                                                                    |                                                                                                    |                                                                                                    |                                                                                                    |                                                                                                    |                                                                         |                                                                                        |
|                                        |                                                                                                    |                                                                                                    |                                                                                                    |                                                                                                    |                                                                                                    |                                                                                                    |                                                                         |                                                                                        |
|                                        |                                                                                                    |                                                                                                    |                                                                                                    |                                                                                                    |                                                                                                    |                                                                                                    |                                                                         |                                                                                        |

| FORM SA3E. PAGE 5.                                                                                                    |                                                                                                    | ACCOL                                                                                                    | JNTING PERIOD: 2019/2                                |
|----------------------------------------------------------------------------------------------------|----------------------------------------------------------------------------------------------------|----------------------------------------------------------------------------------------------------|------------------------------------------------------|
| LEGAL NAME OF OWNER OF CABLE SYSTEM:<br>CEQUEL COMMUNICATIONS LLC                                                                                                    |                                                                                                    | SYSTEI<br>00                                                                                                    | M ID#<br>8062 <sup>Name</sup>                        |
| SUBSTITUTE CARRIAGE: SPECIAL STATEMENT A<br>In General: In space I, identify every nonnetwork television p<br>substitute basis during the accounting period, under specific<br>explanation of the programming that must be included in this<br>form                                                                                                    | program broadcast by a distant station<br>present and former FCC rules, regul                                                                                                    | ations, or authorizations. For a fu                                                                                                    | Irther                                               |
| form.  1. SPECIAL STATEMENT CONCERNING SUBSTITUT  • During the accounting period, did your cable system carr broadcast by a distant station?  Note: If your answer is "No", leave the rest of this page bla log in block 2.  2. LOG OF SUBSTITUTE PROGRAMS In General: List each substitute program on a separate lin clear. If you need more space, please attach additional pa Column 1: Give the title of every nonnetwork television period, was broadcast by a distant station and that your ca under certain FCC rules, regulations, or authorizations. Se SA3 form for futher information. Do not use general categ titles, for example, "I Love Lucy" or "NBA Basketball: 76er Column 2: If the program was broadcast live, enter "Yee Column 3: Give the call sign of the station (the con the case of Mexican or Canadian stations, if any, the com Column 5: Give the month and day when your system of first. Example: for May 7 give "5/7." Column 6: State the times when the substitute program to the nearest five minutes. Example: a program carried by stated as "6:00–6:30 p.m." Column 7: Enter the letter "R" if the listed program was to delete under FCC rules and regulations in effect during gram was substituted for programming that your system w effect on October 19, 1976. | ry, on a substitute basis, any nonne-<br>lank. If your answer is "Yes," you mu-<br>ne. Use abbreviations wherever pos-<br>ages.<br>In program (substitute program) that,<br>able system substituted for the prog-<br>ee page (vi) of the general instruction<br>gories like "movies", or "basketball".<br>ers vs. Bulls."<br>es." Otherwise enter "No."<br>g the substitute program.<br>ommunity to which the station is lice<br>carried the substitute program. Use<br>m was carried by your cable system<br>by a system from 6:01:15 p.m. to 6:2<br>s substituted for programming that y<br>the accounting period; enter the lei-<br>was permitted to delete under FCC to<br>the substitute to delete under FCC to<br>the substitute to delete under FCC to the substitute to delete under FCC to<br>the substitute to the substitute to delete under FCC to the substitute to delete under FCC to<br>the substitute to the substitute to delete under FCC to the substitute to the substitute to the subst | Yes No<br>ust complete the program<br>subscripts of another station<br>ons located in the paper<br>. List specific program<br>ensed by the FCC or, in<br>ntified).<br>a numerals, with the month<br>. List the times accurately<br>28:30 p.m. should be<br>your system was required<br>tter "P" if the listed pro<br>rules and regulations in | Carriage:<br>Special<br>Statement and<br>Program Log |
| SUBSTITUTE PROGRAM                                                                                                    | CARRI                                                                                                    | AGE OCCURRED 7. RE                                                                                                    |                                                      |
| 1. TITLE OF PROGRAM       2. LIVE?<br>Yes or No       3. STATION'S<br>CALL SIGN       4. S                                                                                                    | STATION'S LOCATION         5. MONTH<br>AND DAY                                                                                                    | 6. TIMES     DELE       FROM     —     TO                                                                                                    |                                                      |
|                                                                                                    |                                                                                                    |                                                                                                    |                                                      |

|                                   | LEGAL NAME OF (                                                                                                    | OWNER OF CABL | E SYSTEM:                       |    |  |           |      | :                             | SYSTEM ID# |  |  |  |
|-----------------------------------|----------------------------------------------------------------------------------------------------|---------------|---------------------------------|----|--|-----------|------|-------------------------------|------------|--|--|--|
| Name                              | CEQUEL CO                                                                                                    | MMUNICAT      | IONS LLC                        |    |  |           |      |                               | 008062     |  |  |  |
|                                   | <ul> <li>PART-TIME CARRIAGE LOG</li> <li>In General: This space ties in with column 5 of space G. If you listed a station's basis of carriage as "LAC" for part-<br/>time carriage due to lack of activated channel capacity, you are required to complete this log giving the total dates and<br/>hours your system carried that station. If you need more space, please attach additional pages.</li> <li>Column 1 (Call sign): Give the call sign of every distant station whose basis of carriage you identified by "LAC" in<br/>column 5 of space G.</li> <li>Column 2 (Dates and hours of carriage): For each station, list the dates and hours when part-time carriage oc-<br/>curred during the accounting period.</li> <li>Give the month and day when the carriage occurred. Use numerals, with the month first. Example: for April 10 give<br/>"4/10."</li> <li>State the starting and ending times of carriage to the nearest quarter hour. In any case where carriage ran to the end of the<br/>television station's broadcast day, you may give an approximate ending hour, followed by the abbreviation<br/>"app." Example: "12:30 a.m 3:15 a.m. app."</li> <li>You may group together any dates when the hours of carriage were the same. Example: "5/10-5/14, 6:00 p.m</li> </ul> |               |                                 |    |  |           |      |                               |            |  |  |  |
| J<br>Part-Time<br>Carriage<br>Log |                                                                                                    |               |                                 |    |  |           |      |                               |            |  |  |  |
|                                   | 12:00 p.m."                                                                                                    |               |                                 |    |  |           |      |                               |            |  |  |  |
|                                   | DATES AND HOURS OF PART-TIME CARRIAGE                                                                                                    |               |                                 |    |  |           |      |                               |            |  |  |  |
|                                   | CALL SIGN                                                                                                    | DATE          | I CARRIAGE OCCU<br>HOUR<br>FROM |    |  | CALL SIGN | DATE | I CARRIAGE OCC<br>HOU<br>FROM |            |  |  |  |
|                                   |                                                                                                    | DATE          | FROM _                          | 10 |  |           | DATE | –                             |            |  |  |  |
|                                   |                                                                                                    |               |                                 |    |  |           |      |                               |            |  |  |  |
|                                   |                                                                                                    |               |                                 |    |  |           |      |                               |            |  |  |  |
|                                   |                                                                                                    |               |                                 |    |  |           |      |                               |            |  |  |  |
|                                   |                                                                                                    |               |                                 |    |  |           |      |                               |            |  |  |  |
|                                   |                                                                                                    |               | -                               |    |  |           |      | <br>                          |            |  |  |  |
|                                   |                                                                                                    |               |                                 |    |  |           |      |                               |            |  |  |  |
|                                   |                                                                                                    |               | <u>_</u>                        |    |  |           |      |                               |            |  |  |  |
|                                   |                                                                                                    |               |                                 |    |  |           |      |                               |            |  |  |  |
|                                   |                                                                                                    |               |                                 |    |  |           |      |                               |            |  |  |  |
|                                   |                                                                                                    |               |                                 |    |  |           |      |                               |            |  |  |  |
|                                   |                                                                                                    |               | -                               |    |  |           |      |                               |            |  |  |  |
|                                   |                                                                                                    |               |                                 |    |  |           |      |                               |            |  |  |  |
|                                   |                                                                                                    |               |                                 |    |  |           |      |                               |            |  |  |  |
|                                   |                                                                                                    |               | -                               |    |  |           |      |                               |            |  |  |  |
|                                   |                                                                                                    |               |                                 |    |  |           |      |                               |            |  |  |  |
|                                   |                                                                                                    |               | <u>_</u> _                      |    |  |           |      |                               |            |  |  |  |
|                                   |                                                                                                    |               | -                               |    |  |           |      | -                             |            |  |  |  |
|                                   |                                                                                                    |               |                                 |    |  |           |      |                               |            |  |  |  |
|                                   |                                                                                                    |               |                                 |    |  |           |      |                               |            |  |  |  |
|                                   |                                                                                                    |               |                                 |    |  |           |      |                               |            |  |  |  |
|                                   |                                                                                                    |               |                                 |    |  |           |      |                               |            |  |  |  |
|                                   |                                                                                                    |               | _                               |    |  |           |      |                               |            |  |  |  |

| FORM                                                                                             | SA3E. PAGE 7.                                                                                                    |                            |                                                      |
|--------------------------------------------------------------------------------------------------|----------------------------------------------------------------------------------------------------|----------------------------|------------------------------------------------------|
|                                                                                                  | AL NAME OF OWNER OF CABLE SYSTEM:                                                                                                    | SYSTEM ID#                 | Name                                                 |
| CE                                                                                               | QUEL COMMUNICATIONS LLC                                                                                                    | 008062                     |                                                      |
| Inst<br>all a<br>(as<br>pag                                                                      | OSS RECEIPTS<br>irructions: The figure you give in this space determines the form you fle and the amount y<br>imounts (gross receipts) paid to your cable system by subscribers for the system's secon<br>identified in space E) during the accounting period. For a further explanation of how to co<br>e (vii) of the general instructions.<br>Gross receipts from subscribers for secondary transmission service(s)<br>during the accounting period.<br>PORTANT: You must complete a statement in space P concerning gross receipts.                                                                         | ndary transmission service | K<br>Gross Receipts                                  |
| <ul> <li>Instru</li> <li>Con</li> <li>Con</li> <li>If you fee</li> <li>If you account</li> </ul> | <b>(RIGHT ROYALTY FEE</b><br><b>Inctions</b> : Use the blocks in this space L to determine the royalty fee you owe:<br>nplete block 1, showing your minimum fee.<br>nplete block 2, showing whether your system carried any distant television stations.<br>our system did not carry any distant television stations, leave block 3 blank. Enter the amo<br>from block 1 on line 1 of block 4, and calculate the total royalty fee.<br>our system did carry any distant television stations, you must complete the applicable part<br>ompanying this form and attach the schedule to your statement of account. | ts of the DSE Schedule     | L<br>Copyright<br>Royalty Fee                        |
|                                                                                                  | art 8 or part 9, block A, of the DSE schedule was completed, the base rate fee should be sk 3 below.                                                                                                    | entered on line 1 of       |                                                      |
|                                                                                                  | art 6 of the DSE schedule was completed, the amount from line 7 of block C should be er<br>slow.                                                                                                    | ntered on line 2 in block  |                                                      |
|                                                                                                  | art 7 or part 9, block B, of the DSE schedule was completed, the surcharge amount shoul<br>block 4 below.                                                                                                    | ld be entered on line      |                                                      |
| Block<br>1                                                                                       | <b>MINIMUM FEE:</b> All cable systems with semiannual gross receipts of \$527,600 or more least the minimum fee, regardless of whether they carried any distant stations. This fee system's gross receipts for the accounting period.                                                                                                    |                            |                                                      |
|                                                                                                  | Line 1. Enter the amount of gross receipts from space K<br>Line 2. Multiply the amount in line 1 by 0.01064                                                                                                    | \$ 1,150,265.16            |                                                      |
|                                                                                                  | Enter the result here.<br>This is your minimum fee.                                                                                                    | \$ 12,238.82               |                                                      |
| Block<br>2                                                                                       | <ul> <li>DISTANT TELEVISION STATIONS CARRIED: Your answer here must agree with the i space G. If, in space G, you identifed any stations as "distant" by stating "Yes" in column "Yes" in this block.</li> <li>Did your cable system carry any distant television stations during the accounting period Yes—Complete the DSE schedule.</li> </ul>                                                                                                    | n 4, you must check<br>d?  |                                                      |
| Block<br>3                                                                                       | Line 1. BASE RATE FEE: Enter the base rate fee from either part 8, section 3 or<br>4, or part 9, block A of the DSE schedule. If none, enter zero                                                                                                    | \$ -                       |                                                      |
| 0                                                                                                | Line 2. <b>3.75 Fee:</b> Enter the total fee from line 7, block C, part 6 of the DSE schedule. If none, enter zero                                                                                                    | 0.00                       |                                                      |
|                                                                                                  | Line 3. Add lines 1 and 2 and enter<br>here                                                                                                    | \$                         |                                                      |
| Block<br>4                                                                                       | Line 1. BASE RATE FEE/3.75 FEE or MINIMUM FEE: Enter either the minimum fee<br>from block 1 or the sum of the base rate fee / 3.75 fee from block 3, line 3,<br>whichever is larger                                                                                                    | \$ 12,238.82               | Cable systems                                        |
|                                                                                                  | Line 2. SYNDICATED EXCLUSIVITY SURCHARGE: Enter the fee from either part 7<br>(block D, section 3 or 4) or part 9 (block B) of the DSE schedule. If none, enter<br>zero.                                                                                                    | 0.00                       | submitting<br>additional<br>deposits under           |
|                                                                                                  | Line 3. Line 3. INTEREST CHARGE: Enter the amount from line 4, space Q, page 9<br>(Interest Worksheet)                                                                                                    | 0.00                       | Section 111(d)(7)<br>should contact<br>the Licensing |
|                                                                                                  | Line 4. FILING FEE.                                                                                                    | \$ 725.00                  | additional fees.<br>Division for the<br>appropriate  |
|                                                                                                  | TOTAL ROYALTY AND FILING FEES DUE FOR ACCOUNTING PERIOD.<br>Add Lines 1, 2 and 3 of block 4 and enter total here                                                                                                    | \$ 12,963.82               | form for<br>submitting the<br>additional fees.       |
|                                                                                                  | EFT Trace # or TRANSACTION ID #                                                                                                    |                            |                                                      |
|                                                                                                  | Remit this amount via <i>electronic payment</i> payable to Register of Copyrights. (S general instructions located in the paper SA3 form and the Excel instructions tal                                                                                                    |                            |                                                      |

| ACCOUNTING PERI               | OD: 2019/2                                 |                 |                                          |                                |                              |                                                                | FOR                                  | M SA3E. PAGE 8. |
|-------------------------------|--------------------------------------------|-----------------|------------------------------------------|--------------------------------|------------------------------|----------------------------------------------------------------|--------------------------------------|-----------------|
| Name                          | LEGAL NAME OF OWNE                         |                 |                                          |                                |                              |                                                                |                                      | SYSTEM ID#      |
|                               | CEQUEL COMM                                | IUNICATI        | ONS LLC                                  |                                |                              |                                                                |                                      | 008062          |
|                               | CHANNELS                                   |                 |                                          |                                |                              |                                                                |                                      |                 |
| Μ                             |                                            | -               |                                          |                                | -                            | n carried television broad                                     |                                      |                 |
| Channels                      | to its subscribers                         | and (2) the     | cable system's to                        | tal number of activa           | ted channels, du             | iring the accounting perio                                     | od.                                  |                 |
| onamicio                      | 1. Enter the total i                       | number of       | channels on which                        | the cable                      |                              |                                                                | 24                                   |                 |
|                               | system carried t                           | elevision b     | roadcast stations .                      |                                |                              |                                                                |                                      |                 |
|                               |                                            |                 |                                          |                                |                              |                                                                |                                      |                 |
|                               |                                            |                 | activated channels<br>carried television | broadcast stations             |                              |                                                                |                                      |                 |
|                               |                                            |                 |                                          |                                |                              |                                                                | 439                                  |                 |
|                               |                                            |                 |                                          |                                |                              |                                                                |                                      |                 |
| Ν                             | INDIVIDUAL TO                              |                 | ACTED IF FURTH                           | ER INFORMATION                 | IS NEEDED: (Id               | entify an individual                                           |                                      |                 |
|                               | we can contact at                          | oout this st    | atement of accoun                        | t.)                            |                              |                                                                |                                      |                 |
| Individual to<br>Be Contacted |                                            |                 |                                          |                                |                              |                                                                |                                      |                 |
| for Further                   | Name SAR                                   | AH BOG          | UE                                       |                                |                              | Telep                                                          | hone 903-579-3121                    |                 |
| Information                   |                                            |                 |                                          |                                |                              |                                                                |                                      |                 |
|                               | Address 3015                               | S SE LO         | OOP 323                                  |                                |                              |                                                                |                                      |                 |
|                               | (Number                                    | r, street, rura | route, apartment, or s                   | suite number)                  |                              |                                                                |                                      |                 |
|                               |                                            | R, TX 7         |                                          |                                |                              |                                                                |                                      |                 |
|                               | (City, tov                                 | vn, state, zip  | )                                        |                                |                              |                                                                |                                      |                 |
|                               | Email                                      | SAR             | AH.BOGUE@/                               | ALTICEUSA.CC                   | M                            | Fax (optional)                                                 |                                      |                 |
|                               |                                            |                 |                                          |                                |                              |                                                                |                                      |                 |
|                               | CERTIFICATION (                            | This staten     | nent of account mu                       | ist be certifed and si         | gned in accorda              | nce with Copyright Office                                      | e regulations.)                      |                 |
| 0                             |                                            |                 |                                          |                                |                              |                                                                |                                      |                 |
| Certifcation                  | • I, the undersigned                       | l, hereby ce    | ertify that (Check on                    | e, <i>but only one</i> , of th | e boxes.)                    |                                                                |                                      |                 |
|                               |                                            |                 |                                          |                                | <b>6 1 1 1 1 1 1 1 1 1 1</b> | and the state of the Barry All and                             |                                      |                 |
|                               | Owner other t                              | nan corpoi      | ation or partnersr                       | <b>hip)</b> I am the owner o   | f the cable syster           | n as identifed in line 1 of s                                  | pace B; or                           |                 |
|                               |                                            | or other the    | on corporation or i                      | <b>partnorshin)</b> I am the   | duly authorized              | agent of the owner of the                                      | cable system as identified           |                 |
|                               |                                            |                 |                                          | not a corporation or p         |                              | agent of the owner of the                                      | cable system as rachined             |                 |
|                               | X (Officer or par                          | tner) I am :    | an officer (if a corpo                   | oration) or a partner (i       | f a partnership) o           | f the legal entity identifed                                   | as owner of the cable syste          | em              |
|                               | in line 1 of s                             |                 |                                          | , , ,                          |                              |                                                                |                                      |                 |
|                               | I have examined                            | the stateme     | nt of account and h                      | ereby declare under            | penalty of law that          | at all statements of fact co                                   | ntained herein                       |                 |
|                               | are true, complete,<br>[18 U.S.C., Section |                 |                                          | knowledge, information         | on, and belief, an           | d are made in good faith.                                      |                                      |                 |
|                               | [10 0.0.0., 000101                         | 11001(100       | 5/]                                      |                                |                              |                                                                |                                      |                 |
|                               |                                            |                 |                                          |                                |                              |                                                                |                                      |                 |
|                               |                                            |                 |                                          |                                |                              | ٦                                                              |                                      |                 |
|                               |                                            | Х               | /s/ Alan Dan                             | nenbaum                        |                              |                                                                |                                      |                 |
|                               |                                            |                 |                                          |                                |                              |                                                                |                                      |                 |
|                               |                                            |                 |                                          |                                |                              | ture to certify this statemer<br>e /s/ signature, place your c | nt.<br>eursor in the box and press t | he "F2"         |
|                               |                                            | button,         | then type /s/ and yo                     | our name. Pressing t           | ne "F" button will a         | avoid enabling Excel's Lotu                                    | s compatibility settings.            |                 |
|                               |                                            | Турес           | l or printed name:                       | ALAN DANNE                     | NBAUM                        |                                                                |                                      |                 |
|                               |                                            |                 |                                          |                                |                              |                                                                |                                      |                 |
|                               |                                            |                 |                                          |                                |                              |                                                                |                                      |                 |
|                               |                                            | Title:          | SVP, PROG                                | RAMMING                        |                              |                                                                |                                      |                 |
|                               |                                            | nue.            |                                          | sition held in corporation     | or partnership)              |                                                                |                                      |                 |
|                               |                                            |                 |                                          |                                |                              |                                                                |                                      |                 |
|                               |                                            | Date:           | February 18, 20                          | 20                             |                              |                                                                |                                      |                 |
|                               |                                            |                 |                                          |                                |                              |                                                                |                                      |                 |
| -                             |                                            |                 |                                          |                                |                              | e personally identifying info                                  | ormation (PII) requested on          |                 |

your statement of account. PII is any personal information that can be used to identify or trace an individ order to proces numbers. By providing PII, you are agreeing to the rotific use of it to establish and maintain a public record, which includes appearing in the Office's public indexes and search reports prepared for the public. The effect of not providing the PII requested is that it may delay processing of your statement of account and its placement in t completed record of statements of account, and it may affect the legal sufficiency of the filing, a determination that would be made by a court of lay

| FORM | SA3E. | PAGE9.  |
|------|-------|---------|
|      | 0,000 | 17.000. |

| LEGAL NAME OF OWNER OF CABLE SYSTEM:<br>CEQUEL COMMUNICATIONS LLC                                                                                                    | SYSTEM ID#<br>008062                        | Name                                                      |
|----------------------------------------------------------------------------------------------------|---------------------------------------------|-----------------------------------------------------------|
| SPECIAL STATEMENT CONCERNING GROSS RECEIPTS EXCLUSIONS<br>The Satellite Home Viewer Act of 1988 amended Title 17, section 111(d)(1)(A), of the Copyright Act by ad<br>lowing sentence:<br>"In determining the total number of subscribers and the gross amounts paid to the cable system for<br>service of providing secondary transmissions of primary broadcast transmitters, the system shall n<br>scribers and amounts collected from subscribers receiving secondary transmissions pursuant to see<br>For more information on when to exclude these amounts, see the note on page (vii) of the general instruct<br>neared 040 form | the basic<br>ot include sub-<br>ction 119." | P<br>Special<br>Statement<br>Concerning<br>Gross Receipts |
| paper SA3 form. During the accounting period did the cable system exclude any amounts of gross receipts for secondary to made by satellite carriers to satellite dish owners?          X       NO         YES. Enter the total here and list the satellite carrier(s) below.       \$                                                                                                    | ansmissions                                 | Exclusion                                                 |
| Name     Mailing Address                                                                                                    |                                             |                                                           |
| INTEREST ASSESSMENTS                                                                                                    |                                             |                                                           |
| You must complete this worksheet for those royalty payments submitted as a result of a late payment or u<br>For an explanation of interest assessment, see page (viii) of the general instructions in the paper SA3 forr                                                                                                    |                                             | Q                                                         |
| Line 1 Enter the amount of late payment or underpayment                                                                                                    |                                             | Interest<br>Assessment                                    |
| Line 2 Multiply line 1 by the interest rate* and enter the sum here                                                                                                    | days                                        |                                                           |
| Line 3 Multiply line 2 by the number of days late and enter the sum here                                                                                                    | -<br>x 0.00274                              |                                                           |
|                                                                                                    | -<br>nterest charge)                        |                                                           |
| * To view the interest rate chart click on <i>www.copyright.gov/licensing/interest-rate.pdf</i> . For further assi contact the Licensing Division at (202) 707-8150 or licensing@copyright.gov.                                                                                                    | stance please                               |                                                           |
| ** This is the decimal equivalent of 1/365, which is the interest assessment for one day late.                                                                                                    |                                             |                                                           |
| NOTE: If you are filing this worksheet covering a statement of account already submitted to the Copyright please list below the owner, address, first community served, accounting period, and ID number as given filing.                                                                                                    |                                             |                                                           |
| Owner Address                                                                                                    |                                             |                                                           |
| First community served       Accounting period       ID number                                                                                                    |                                             |                                                           |
| Privacy Act Notice: Section 111 of title 17 of the United States Code authorizes the Copyright Offce to collect the personally identifying                                                                                                    | information (PII) requested on th           |                                                           |

form in order to process your statement of account. PII is any personal information that can be used to identify or trace an individual, such as name, address and telephone numbers. By providing PII, you are agreeing to the routine use of it to establish and maintain a public record, which includes appearing in the Office's public indexes and in search reports prepared for the public. The effect of not providing the PII requested is that it may delay processing of your statement of account and its placement in the completed record of statements of account, and it may affect the legal sufficiency of the filing, a determination that would be made by a court of law.

# INSTRUCTIONS FOR DSE SCHEDULE WHAT IS A "DSE"

The term "distant signal equivalent" (DSE) generally refers to the numerical value given by the Copyright Act to each distant television station carried by a cable system during an accounting period. Your system's total number of DSEs determines the royalty you owe. For the full definition, see page (v) of the General Instructions in the paper SA3 form.

#### FORMULAS FOR COMPUTING A STATION'S DSE

There are two different formulas for computing DSEs: (1) a basic formula for all distant stations listed in space G (page 3), and (2) a special formula for those stations carried on a substitute basis and listed in space I (page 5). (Note that if a particular station is listed in both space G and space I, a DSE must be computed twice for that station: once under the basic formula and again under the special formula. However, a station's total DSE is not to exceed its full type-value. If this happens, contact the Licensing Division.)

#### BASIC FORMULA: FOR ALL DISTANT STATIONS LISTED IN SPACE G OF SA3E (LONG FORM)

**Step 1**: Determine the station's type-value. For purposes of computing DSEs, the Copyright Act gives different values to distant stations depending upon their type. If, as shown in space G of your statement of account (page 3), a distant station is:

| • Independent: its type-value is                                   | 1.00 |
|--------------------------------------------------------------------|------|
| • Network: its type-value is                                       | 0.25 |
| Noncommercial educational: its type-value is                       | 0.25 |
| Note that local stations are not counted at all in computing DSEs. |      |

**Step 2:** Calculate the station's basis of carriage value: The DSE of a station also depends on its basis of carriage. If, as shown in space G of your Form SA3E, the station was carried part time because of lack of activated channel capacity, its basis of carriage value is determined by (1) calculating the number of hours the cable system carried the station during the accounting period, and (2) dividing that number by the total number of hours the station broadcast over the air during its accounting period. The basis of carriage value for all other stations listed in space G is 1.0.

**Step 3:** Multiply the result of step 1 by the result of step 2. This gives you the particular station's DSE for the accounting period. (Note that for stations other than those carried on a part-time basis due to lack of activated channel capacity, actual multiplication is not necessary since the DSE will always be the same as the type value.)

# SPECIAL FORMULA FOR STATIONS LISTED IN SPACE I OF SA3E (LONG FORM)

Step 1: For each station, calculate the number of programs that, during the accounting period, were broadcast live by the station and were substituted for programs deleted at the option of the cable system.

(These are programs for which you have entered "Yes" in column 2 and "P" in column 7 of space I.)

Step 2: Divide the result of step 1 by the total number of days in the calendar year (365—or 366 in a leap year). This gives you the particular station's DSE for the accounting period.

#### TOTAL OF DSEs

In part 5 of this schedule you are asked to add up the DSEs for all of the distant television stations your cable system carried during the accounting period. This is the total sum of all DSEs computed by the basic formula and by the special formula.

#### THE ROYALTY FEE

The total royalty fee is determined by calculating the minimum fee and the base rate fee. In addition, cable systems located within certain television market areas may be required to calculate the 3.75 fee and/or the Syndicated Exclusivity Surcharge. Note: Distant multicast streams are not subject to the 3.75 fee or the Syndicated Exclusivity Surcharge. Distant simulcast streams are not subject to any royalty payment.

The 3.75 Fee. If a cable system located in whole or in part within a television market added stations after June 24, 1981, that would not have been permitted under FCC rules, regulations, and authorizations (hereafter referred to as "the former FCC rules") in effect on June 24, 1981, the system must compute the 3.75 fee using a formula based on the number of DSEs added. These DSEs used in computing the 3.75 fee will not be used in computing the base rate fee and Syndicated Exclusivity Surcharge.

The Syndicated Exclusivity Surcharge. Cable systems located in whole or in part within a major television market, as defined by FCC rules and regulations, must calculate a Syndicated Exclusivity Surcharge for the carriage of any commercial VHF station that places a grade B contour, in whole or in part, over the cable system that would have been subject to the FCC's syndicated exclusivity rules in effect on June 24, 1981.

**The Minimum FeeBase Rate Fee/3.75 Percent Fee.** All cable systems fling SA3E (Long Form) must pay at least the minimum fee, which is 1.064 percent of gross receipts. The cable system pays either the minimum fee or the sum of the base rate fee and the 3.75 percent fee, whichever is larger, and a Syndicated Exclusivity Surcharge, as applicable.

What is a "Permitted" Station? A permitted station refers to a distant station whose carriage is not subject to the 3.75 percent rate but is subject to the base rate and, where applicable, the Syndicated Exclusivity Surcharge. A permitted station would include the following:

1) A station actually carried within any portion of a cable system prior to June 25, 1981, pursuant to the former FCC rules.

2) A station first carried after June 24, 1981, which could have been carried under FCC rules in effect on June 24, 1981, if such carriage would not have exceeded the market quota imposed for the importation of distant stations under those rules.

3) A station of the same type substituted for a carried network, noncommercial educational, or regular independent station for which a quota was or would have been imposed under FCC rules (47 CFR 76.59 (b),(c), 76.61 (b),(c),(d), and 767.63 (a) [referring to 76.61 (b),(d)]) in effect on June 24, 1981.

4) A station carried pursuant to an individual waiver granted between April 16, 1976, and June 25, 1981, under the FCC rules and regulations in effect on April 15, 1976.

5) In the case of a station carried prior to June 25, 1981, on a part-time and/or substitute basis only, that fraction of the current DSE represented by prior carriage.

NOTE: If your cable system carried a station that you believe qualifies as a permitted station but does not fall into one of the above categories, please attach written documentation to the statement of account detailing the basis for its classification.

Substitution of Grandfathered Stations. Under section 76.65 of the former FCC rules, a cable system was not required to delete any station that it was authorized to carry or was lawfully carrying prior to March 31, 1972, even if the total number of distant stations carried exceeded the market quota imposed for the importation of distant stations. Carriage of these grandfathered stations is not subject to the 3.75 percent rate, but is subject to the Base Rate, and where applicable, the Syndicated Exclusivity Surcharge. The Copyright Royalty Tribunal has stated its view that, since section 76.65 of the former FCC rules would not have permitted substitution of a grandfathered station, the 3.75 percent Rate applies to a station substituted for a grandfathered station if carriage of the station exceeds the market quota imposed for the importation of distant stations.

## COMPUTING THE 3.75 PERCENT RATE—PART 6 OF THE DSE SCHEDULE

- Determine which distant stations were carried by the system pursuant to former FCC rules in effect on June 24, 1981.
- Identify any station carried prior to June 25, 198I, on a substitute and/or part-time basis only and complete the log to determine the portion of the DSE exempt from the 3.75 percent rate.
- Subtract the number of DSEs resulting from this carriage from the number of DSEs reported in part 5 of the DSE Schedule. This is the total number of DSEs subject to the 3.75 percent rate. Multiply these DSEs by gross receipts by .0375. This is the 3.75 fee.

#### COMPUTING THE SYNDICATED EXCLUSIVITY SURCHARGE— PART 7 OF THE DSE SCHEDULE

- Determine if any portion of the cable system is located within a top 100 major television market as defined by the FCC rules and regulations in effect on June 24, 1981. If no portion of the cable system is located in a major television market, part 7 does not have to be completed.
- Determine which station(s) reported in block B, part 6 are commercial VHF stations and place a grade B contour, in whole, or in part, over the cable system. If none of these stations are carried, part 7 does not have to be completed.
- Determine which of those stations reported in block b, part 7 of the DSE Schedule were carried before March 31,1972. These stations are exempt from the FCC's syndicated exclusivity rules in effect on June 24, 1981. If you qualify to calculate the royalty fee based upon the carriage of partially-distant stations, and you elect to do so, you must compute the surcharge in part 9 of this schedule.
- Subtract the exempt DSEs from the number of DSEs determined in block B of part 7. This is the total number of DSEs subject to the Syndicated Exclusivity Surcharge.
- Compute the Syndicated Exclusivity Surcharge based upon these DSEs and the appropriate formula for the system's market position.

### DSE SCHEDULE. PAGE 11.

## COMPUTING THE BASE RATE FEE-PART 8 OF THE DSE SCHEDULE

Determine whether any of the stations you carried were partially distantthat is, whether you retransmitted the signal of one or more stations to subscribers located within the station's local service area and, at the same time, to other subscribers located outside that area.

· If none of the stations were partially distant, calculate your base rate fee according to the following rates-for the system's permitted DSEs as reported in block B, part 6 or from part 5, whichever is applicable. First DSE 1.064% of gross receipts Each of the second, third, and fourth DSEs 0.701% of gross receipts

0.330% of gross receipts

PARTIALLY DISTANT STATIONS—PART 9 OF THE DSE SCHEDULE

· If any of the stations were partially distant:

The fifth and each additional DSE

1. Divide all of your subscribers into subscriber groups depending on their location. A particular subscriber group consists of all subscribers who are distant with respect to exactly the same complement of stations.

2. Identify the communities/areas represented by each subscriber group. 3. For each subscriber group, calculate the total number of DSEs of

that group's complement of stations.

If your system is located wholly outside all major and smaller television markets, give each station's DSEs as you gave them in parts 2, 3, and 4 of the schedule: or

If any portion of your system is located in a major or smaller television market, give each station's DSE as you gave it in block B, part 6 of this schedule.

4. Determine the portion of the total gross receipts you reported in space K (page 7) that is attributable to each subscriber group.

Distant Stations Carried

5. Calculate a separate base rate fee for each subscriber group, using (1) the rates given above; (2) the total number of DSEs for that group's complement of stations; and (3) the amount of gross receipts attributable to that group.

6. Add together the base rate fees for each subscriber group to determine the system's total base rate fee.

7. If any portion of the cable system is located in whole or in part within a major television market, you may also need to complete part 9, block B of the Schedule to determine the Syndicated Exclusivity Surcharge.

What to Do If You Need More Space on the DSE Schedule. There are no printed continuation sheets for the schedule. In most cases, the blanks provided should be large enough for the necessary information. If you need more space in a particular part, make a photocopy of the page in question (identifying it as a continuation sheet), enter the additional information on that copy, and attach it to the DSE schedule.

Rounding Off DSEs. In computing DSEs on the DSE schedule, you may round off to no less than the third decimal point. If you round off a DSE in any case, you must round off DSEs throughout the schedule as follows:

- · When the fourth decimal point is 1, 2, 3, or 4, the third decimal remains unchanged (example: .34647 is rounded to .346).
- When the fourth decimal point is 5, 6, 7, 8, or 9, the third decimal is rounded up (example: .34651 is rounded to .347).

The example below is intended to supplement the instructions for calculating only the base rate fee for partially distant stations. The cable system would also be subject to the Syndicated Exclusivity Surcharge for partially distant stations, if any portion is located within a major television market.

## EXAMPLE: COMPUTATION OF COPYRIGHT ROYALTY FEE FOR CABLE SYSTEM CARRYING PARTIALLY DISTANT STATIONS

In most cases under current FCC rules, all of Fairvale would be within the local service area of both stations A and C and all of Rapid City and Bodega Bay would be within the local service areas of stations B, D, and E.

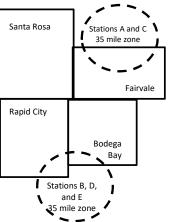

| Distant Stations Carried   | 1            | luentincation    | or Subscriber G | Joups        |                             |              |
|----------------------------|--------------|------------------|-----------------|--------------|-----------------------------|--------------|
| STATION                    | DSE          | CITY             | OUTSIDE LO      | CAL          | GRO                         | SS RECEIPTS  |
| A (independent)            | 1.0          |                  | SERVICE AR      | EA OF        | FROM S                      | UBSCRIBERS   |
| B (independent)            | 1.0          | Santa Rosa       | Stations A, B,  | , C, D ,E    |                             | \$310,000.00 |
| C (part-time)              | 0.083        | Rapid City       | Stations A an   | ld C         |                             | 100,000.00   |
| D (part-time)              | 0.139        | Bodega Bay       | Stations A an   | ld C         |                             | 70,000.00    |
| E (network)                | 0.25         | Fairvale         | Stations B, D   | , and E      |                             | 120,000.00   |
| TOTAL DSEs                 | 2.472        |                  | TOTAL GRO       | SS RECEIPTS  |                             | \$600,000.00 |
| Minimum Fee Total Gros     | s Receipts   |                  | \$600,000.00    |              |                             |              |
|                            |              |                  | x .01064        |              |                             |              |
|                            |              |                  | \$6,384.00      |              |                             |              |
| First Subscriber Group     |              | Second Subso     | criber Group    |              | Third Subscriber Group      |              |
| (Santa Rosa)               |              | (Rapid City and  | l Bodega Bay)   |              | (Fairvale)                  |              |
| Gross receipts             | \$310,000.00 | Gross receipts   |                 | \$170,000.00 | Gross receipts              | \$120,000.00 |
| DSEs                       | 2.472        | DSEs             |                 | 1.083        | DSEs                        | 1.389        |
| Base rate fee              | \$6,497.20   | Base rate fee    |                 | \$1,907.71   | Base rate fee               | \$1,604.03   |
| \$310,000 x .01064 x 1.0 = | 3,298.40     | \$170,000 x .010 | )64 x 1.0 =     | 1,808.80     | \$120,000 x .01064 x 1.0 =  | 1,276.80     |
| \$310,000 x .00701 x 1.472 | = 3,198.80   | \$170,000 x .007 | ′01 x .083 =    | 98.91        | \$120,000 x .00701 x .389 = | 327.23       |
| Base rate fee              | \$6,497.20   | Base rate fee    | -               | \$1,907.71   | Base rate fee               | \$1,604.03   |

Identification of Subscriber Groups

In this example, the cable system would enter \$10,008.94 in space L, block 3, line 1 (page 7)

## DSE SCHEDULE. PAGE 11. (CONTINUED)

| 1                                                                                          | LEGAL NAME OF OWNER OF CABLE                                                                                                    | E SYSTEM:          |                                      |               | S                          | STEM ID# |  |  |  |  |
|--------------------------------------------------------------------------------------------|----------------------------------------------------------------------------------------------------|--------------------|--------------------------------------|---------------|----------------------------|----------|--|--|--|--|
| l                                                                                          | CEQUEL COMMUNICAT                                                                                                    | IONS LLC           |                                      |               |                            | 008062   |  |  |  |  |
|                                                                                            | SUM OF DSEs OF CATEGORY "O" STATIONS:         • Add the DSEs of each station.         Enter the sum here and in line 1 of part 5 of this schedule.         0.00 |                    |                                      |               |                            |          |  |  |  |  |
| 2                                                                                          | Instructions:<br>In the column headed "Call §                                                                                                    | Sign": list the ca | Ill signs of all distant stations    | identified by | the letter "O" in column 5 |          |  |  |  |  |
| Computation<br>of DSEs for                                                                 | of space G (page 3).<br>In the column headed "DSE"<br>mercial educational station, giv                                                                          | : for each indep   | endent station, give the DSE<br>25." | as "1.0"; for |                            |          |  |  |  |  |
| Category "O"<br>Stations                                                                   | CALL SIGN                                                                                                    | DSE                | CATEGORY "O" STATION<br>CALL SIGN    | DSES          | CALL SIGN                  | DSE      |  |  |  |  |
| Stations<br>Add rows as<br>necessary.<br>Remember to copy all<br>formula into new<br>rows. |                                                                                                    |                    | CALL SIGN                            |               | CALL SIGN                  |          |  |  |  |  |
|                                                                                            |                                                                                                    |                    |                                      |               |                            |          |  |  |  |  |

DSE SCHEDULE PAGE 12

| Name                                                                                                    |                                                                                                    | OWNER OF CABLE SYSTEM:<br>OMMUNICATIONS LL                                                                                                    | с                                                                                                    |                                                                                                    |                                                                                                    |                                                                                                    |                                                                       | 008062 |
|----------------------------------------------------------------------------------------------------|----------------------------------------------------------------------------------------------------|----------------------------------------------------------------------------------------------------|----------------------------------------------------------------------------------------------------|----------------------------------------------------------------------------------------------------|----------------------------------------------------------------------------------------------------|----------------------------------------------------------------------------------------------------|-----------------------------------------------------------------------|--------|
| <b>3</b><br>Computation<br>of DSEs for<br>Stations<br>Carried Part<br>Time Due to<br>Lack of<br>Activated<br>Channel<br>Capacity | Column 2<br>figure should<br>Column 3<br>be carried our<br>Column 4<br>give the type-<br>Column 6                   | st the call sign of all dista<br>2: For each station, give t<br>correspond with the infor<br>3: For each station, give t<br>4: Divide the figure in colu-<br>t at least to the third deci<br>5: For each independent<br>avalue as ".25."<br>5: Multiply the figure in co-<br>point. This is the station's | the number of hours<br>mation given in spa<br>the total number of<br>umn 2 by the figure<br>mal point. This is th<br>station, give the "typ<br>plumn 4 by the figure   | s your cable system<br>ace J. Calculate or<br>hours that the stat<br>in column 3, and g<br>e "basis of carriag<br>be-value" as "1.0."<br>e in column 5, and<br>formation on roun | m carried the stat<br>hly one DSE for e<br>ion broadcast ove<br>give the result in o<br>e value" for the s<br>For each networ<br>I give the result in<br>ding, see page (v | ion during the accounting<br>ach station.<br>er the air during the accound<br>decimals in column 4. Th<br>tation.<br>k or noncommercial educ<br>n column 6. Round to no l<br>viii) of the general instruct | unting period.<br>is figure must<br>cational station,<br>ess than the |        |
|                                                                                                    | 1. CALL<br>SIGN                                                                                                    | 2. NUMBE<br>OF HOL<br>CARRIE<br>SYSTEI                                                                                                    | JRS (<br>ED BY S                                                                                                    | NUMBER<br>DF HOURS<br>STATION<br>DN AIR                                                                                                    | 4. BASIS OF<br>CARRIAG<br>VALUE                                                                                                    |                                                                                                    | 6. DS                                                                 | SE     |
|                                                                                                    |                                                                                                    |                                                                                                    | ÷                                                                                                    |                                                                                                    | =                                                                                                    | x                                                                                                    | =                                                                     |        |
|                                                                                                    |                                                                                                    |                                                                                                    | ÷                                                                                                    |                                                                                                    | =                                                                                                    | x                                                                                                    | =                                                                     |        |
|                                                                                                    |                                                                                                    |                                                                                                    | ·····                                                                                                    |                                                                                                    |                                                                                                    |                                                                                                    |                                                                       |        |
|                                                                                                    |                                                                                                    |                                                                                                    |                                                                                                    |                                                                                                    |                                                                                                    | ×                                                                                                    |                                                                       |        |
|                                                                                                    |                                                                                                    |                                                                                                    |                                                                                                    |                                                                                                    |                                                                                                    | ×                                                                                                    |                                                                       |        |
|                                                                                                    |                                                                                                    |                                                                                                    | ÷                                                                                                    |                                                                                                    | =                                                                                                    |                                                                                                    | =                                                                     |        |
|                                                                                                    |                                                                                                    |                                                                                                    | ÷                                                                                                    |                                                                                                    |                                                                                                    | X                                                                                                    | =                                                                     |        |
|                                                                                                    |                                                                                                    |                                                                                                    | ÷                                                                                                    |                                                                                                    | =                                                                                                    | x                                                                                                    | =                                                                     |        |
|                                                                                                    |                                                                                                    |                                                                                                    | ÷                                                                                                    |                                                                                                    | =                                                                                                    | x                                                                                                    | =                                                                     |        |
|                                                                                                    | Add the DSEs<br>Enter the su                                                                                        | s OF CATEGORY LAC S<br>of each station.<br>um here and in line 2 of p                                                                                                    | part 5 of this schedu                                                                                                    | ·<br>                                                                                                    |                                                                                                    | 0.00                                                                                                    |                                                                       |        |
| <b>4</b><br>Computation<br>of DSEs for<br>Substitute-<br>Basis Stations                                                          | Was carried<br>tions in effe<br>Broadcast of<br>space I).<br>Column 2:<br>at your option.<br>Column 3:<br>Column 4: | ect on October 19, 1976 (<br>one or more live, nonnetw<br>For each station give the<br>This figure should corre<br>Enter the number of days<br>Divide the figure in colun                                                                                                    | titution for a program<br>(as shown by the le<br>ork programs during<br>a number of live, nou<br>spond with the infor<br>s in the calendar ye<br>nn 2 by the figure in | n that your system<br>tter "P" in column<br>that optional carri<br>network program<br>mation in space I.<br>ar: 365, except in<br>column 3, and giv                              | was permitted to<br>7 of space I); and<br>iage (as shown by<br>s carried in subst<br>a leap year.<br>ye the result in co                                                   | o delete under FCC rules                                                                                                    | of<br>were deleted<br>than the third                                  | m).    |
|                                                                                                    |                                                                                                    | SL                                                                                                    | JBSTITUTE-BA                                                                                                    | SIS STATION                                                                                                    | S: COMPUTA                                                                                                    | TION OF DSEs                                                                                                    |                                                                       |        |
|                                                                                                    | 1. CALL                                                                                                    | 2. NUMBER                                                                                                    | 3. NUMBER                                                                                                    | 4. DSE                                                                                                    | 1. CALL                                                                                                    | 2. NUMBER                                                                                                    | 3. NUMBER                                                             | 4. DSE |
|                                                                                                    | SIGN                                                                                                    | OF                                                                                                    | OF DAYS                                                                                                    | 4. DOL                                                                                                    | SIGN                                                                                                    | OF                                                                                                    | OF DAYS                                                               | 4. DOL |
|                                                                                                    |                                                                                                    | PROGRAMS                                                                                                    | IN YEAR                                                                                                    |                                                                                                    |                                                                                                    | PROGRAMS                                                                                                    | IN YEAR                                                               |        |
|                                                                                                    |                                                                                                    | -                                                                                                    | ÷                                                                                                    | =                                                                                                    |                                                                                                    | ÷                                                                                                    |                                                                       | =      |
|                                                                                                    |                                                                                                    | -                                                                                                    | •                                                                                                    | =                                                                                                    |                                                                                                    | ÷                                                                                                    |                                                                       | =      |
|                                                                                                    |                                                                                                    | -                                                                                                    | ÷                                                                                                    | =                                                                                                    |                                                                                                    | ÷                                                                                                    |                                                                       | =      |
|                                                                                                    |                                                                                                    | -                                                                                                    | •                                                                                                    | =                                                                                                    |                                                                                                    | -                                                                                                    |                                                                       | =      |
|                                                                                                    |                                                                                                    |                                                                                                    | •                                                                                                    | =                                                                                                    |                                                                                                    |                                                                                                    |                                                                       | =      |
|                                                                                                    | Add the DSEs                                                                                                    | s OF SUBSTITUTE-BAS<br>of each station.                                                                                                    |                                                                                                    | =                                                                                                    |                                                                                                    | ÷                                                                                                    | ]                                                                     | =      |
|                                                                                                    | Enter the su                                                                                                    | um here and in line 3 of p                                                                                                    | oart 5 of this schedu                                                                                                    | ie,                                                                                                    |                                                                                                    | 0.00                                                                                                    | J                                                                     |        |
| 5                                                                                                    |                                                                                                    | ER OF DSEs: Give the am s applicable to your syster                                                                                                    |                                                                                                    | s in parts 2, 3, and                                                                                                    | 4 of this schedule                                                                                                    | and add them to provide t                                                                                                    | the total                                                             |        |
| Total Number                                                                                                    | 1. Number c                                                                                                    | of DSEs from part 2 ●                                                                                                    |                                                                                                    |                                                                                                    |                                                                                                    | •                                                                                                    | 0.00                                                                  |        |
| of DSEs                                                                                                    | 2. Number o                                                                                                    | of DSEs from part 3 ●                                                                                                    |                                                                                                    |                                                                                                    |                                                                                                    | •                                                                                                    | 0.00                                                                  |        |
| 0. 2010                                                                                                    |                                                                                                    | of DSEs from part 4 ●                                                                                                    |                                                                                                    |                                                                                                    | :                                                                                                    |                                                                                                    | 0.00                                                                  |        |
|                                                                                                    | 5. Number C                                                                                                    | n 2013 nuni part 4 ♥                                                                                                    |                                                                                                    |                                                                                                    |                                                                                                    | -                                                                                                    | 0.00                                                                  |        |
|                                                                                                    | TOTAL NUMBE                                                                                                    | ER OF DSEs                                                                                                    |                                                                                                    |                                                                                                    |                                                                                                    | <b></b>                                                                                                    |                                                                       | 0.00   |

| CEQUEL COM                                      |                                                                                                    |                                                                                                    |                                                                                                    |                                                                                                    |                                      |                                               | S                     | VSTEM ID#<br>008062 | Name                                             |
|-------------------------------------------------|----------------------------------------------------------------------------------------------------|----------------------------------------------------------------------------------------------------|----------------------------------------------------------------------------------------------------|----------------------------------------------------------------------------------------------------|--------------------------------------|-----------------------------------------------|-----------------------|---------------------|--------------------------------------------------|
| In block A:<br>• If your answer if<br>schedule. | ck A must be comp<br>"Yes," leave the re                                                                      | mainder of p                                                                                          |                                                                                                    | 7 of the DSE sched                                                                                           | dule blank and                       | l complete par                                | t 8, (page 16) of th  | ne                  | 6                                                |
| • If your answer if                             | "No," complete blo                                                                                            |                                                                                                    |                                                                                                    | <b>FELEVISION M</b>                                                                                          | ARKETS                               |                                               |                       |                     | Computation of                                   |
| Is the cable syster<br>effect on June 24,       | n located wholly or<br>1981?                                                                                  |                                                                                                    |                                                                                                    |                                                                                                    |                                      | ction 76.5 of F                               | CC rules and regu     | lations in          | 3.75 Fee                                         |
|                                                 | plete part 8 of the<br>blete blocks B and                                                                     |                                                                                                    | O NOT COMF                                                                                             | PLETE THE REMA                                                                                               | INDER OF P                           | ART 6 AND 7.                                  |                       |                     |                                                  |
|                                                 |                                                                                                    | BLO                                                                                                   | CK B: CARR                                                                                             | AGE OF PER                                                                                                   | MITTED DS                            | Es                                            |                       |                     |                                                  |
| Column 1:<br>CALL SIGN                          | under FCC rules                                                                                               | of distant stant<br>and regulation<br>of DSE Sche                                                     | ations listed in<br>ons prior to Jur<br>dule. (Note: Th                                                | part 2, 3, and 4 of<br>ne 25, 1981. For fu<br>ne letter M below re                                           | this schedule<br>rther explanat      | that your syste<br>ion of permitte            | d stations, see the   | e                   |                                                  |
| Column 2:<br>BASIS OF<br>PERMITTED<br>CARRIAGE  | (Note the FCC ru<br>A Stations carrie<br>76.61(b)(c)]                                                         | les and regu<br>ed pursuant t                                                                         | lations cited be<br>to the FCC ma                                                                      | sis on which you c<br>elow pertain to thos<br>rket quota rules [76<br>6.59(d)(1), 76.61(e                    | se in effect on<br>6.57, 76.59(b)    | June 24, 1981<br>, 76.61(b)(c), 7             | 6.63(a) referring     | to                  |                                                  |
|                                                 | C Noncommeric<br>D Grandfathered<br>instructions fo<br>E Carried pursua<br>*F A station pre<br>G Commercial U | al educationa<br>I station (76.0<br>r DSE sched<br>ant to individu<br>viously carrie<br>IHF station w | al station [76.5<br>65) (see parag<br>ule).<br>ual waiver of F<br>ed on a part-tim<br>rithin grade-B o | 9(c), 76.61(d), 76.6<br>raph regarding sub<br>CC rules (76.7)<br>he or substitute bas<br>contour, [76.59(d)( | 53(a) referring<br>ostitution of gra | to 76.61(d)]<br>andfathered st<br>ne 25, 1981 | ations in the         | 5)]                 |                                                  |
| Column 3:                                       |                                                                                                    | each distant s<br>e stations ide                                                                      | station listed in<br>ntified by the le<br>DSE.)                                                        | am.<br>parts 2, 3, and 4 d<br>etter "F" in column                                                            |                                      |                                               |                       | 1                   |                                                  |
| 1. CALL<br>SIGN                                 | 2. PERMITTED<br>BASIS                                                                                         | 3. DSE                                                                                                | 1. CALL<br>SIGN                                                                                        | 2. PERMITTED<br>BASIS                                                                                        | 3. DSE                               | 1. CALL<br>SIGN                               | 2. PERMITTED<br>BASIS | 3. DSE              |                                                  |
|                                                 |                                                                                                    |                                                                                                    |                                                                                                    |                                                                                                    |                                      |                                               |                       |                     |                                                  |
|                                                 |                                                                                                    |                                                                                                    |                                                                                                    |                                                                                                    |                                      |                                               |                       |                     |                                                  |
|                                                 |                                                                                                    |                                                                                                    |                                                                                                    | •                                                                                                    |                                      |                                               |                       |                     |                                                  |
|                                                 |                                                                                                    |                                                                                                    |                                                                                                    |                                                                                                    |                                      |                                               |                       |                     |                                                  |
|                                                 |                                                                                                    |                                                                                                    |                                                                                                    |                                                                                                    |                                      |                                               |                       |                     |                                                  |
|                                                 |                                                                                                    |                                                                                                    |                                                                                                    |                                                                                                    |                                      |                                               |                       | 0.00                |                                                  |
|                                                 |                                                                                                    | E                                                                                                    | BLOCK C: CC                                                                                            | MPUTATION O                                                                                                  | F 3.75 FEE                           |                                               |                       |                     |                                                  |
| Line 1: Enter the                               | total number of                                                                                               |                                                                                                    |                                                                                                    |                                                                                                    |                                      |                                               |                       |                     |                                                  |
| Line 2: Enter the                               | sum of permitte                                                                                               | d DSEs fron                                                                                           | n block B abc                                                                                          | ve                                                                                                    |                                      |                                               |                       |                     |                                                  |
| Line 3: Subtract<br>(If zero, I                 | line 2 from line 1<br>eave lines 4–7 bl                                                                       |                                                                                                    |                                                                                                    |                                                                                                    |                                      | ate.                                          |                       |                     |                                                  |
| Line 4: Enter gro                               | oss receipts from                                                                                             | space K (pa                                                                                           | age 7)                                                                                                 |                                                                                                    |                                      |                                               | x 0.0                 | 375                 | Do any of the<br>DSEs represent<br>partially     |
| Line 5: Multiply I                              | ine 4 by 0.0375 a                                                                                             | and enter su                                                                                          | m here                                                                                                 |                                                                                                    |                                      |                                               | x                     |                     | permited/<br>partially<br>nonpermitted           |
| Line 6: Enter tota                              | al number of DSE                                                                                              | Es from line                                                                                          | 3                                                                                                    |                                                                                                    |                                      |                                               |                       |                     | carriage?<br>If yes, see part<br>9 instructions. |
| Line 7: Multiply I                              | ine 6 by line 5 an                                                                                            | d enter here                                                                                          | e and on line                                                                                          | 2, block 3, space                                                                                            | e L (page 7)                         |                                               |                       | 0.00                |                                                  |

DSE SCHEDULE. PAGE 13.

| LEGAL NAME OF OWNER OF CABLE SYSTEM:SYSTEM ID#CEQUEL COMMUNICATIONS LLC008062 |  |                       |       |          |           |                       |           |                 | (STEM ID#<br>008062   | Name   |                            |
|-------------------------------------------------------------------------------|--|-----------------------|-------|----------|-----------|-----------------------|-----------|-----------------|-----------------------|--------|----------------------------|
|                                                                               |  |                       | BLOCK | ( A      | : TELEVIS | SION MARKETS          | S (CONTIN | UED)            |                       |        |                            |
| 1. CAI<br>SIGN                                                                |  | 2. PERMITTED<br>BASIS |       |          |           | 2. PERMITTED<br>BASIS |           | 1. CALL<br>SIGN | 2. PERMITTED<br>BASIS | 3. DSE | 6                          |
|                                                                               |  |                       |       |          |           |                       |           |                 |                       |        | Computation of<br>3.75 Fee |
|                                                                               |  |                       |       |          |           |                       |           |                 |                       |        | 0.70100                    |
|                                                                               |  |                       |       |          |           |                       |           |                 |                       |        |                            |
|                                                                               |  |                       |       |          |           |                       |           |                 |                       |        |                            |
|                                                                               |  |                       |       |          |           |                       |           |                 |                       |        |                            |
|                                                                               |  |                       |       |          |           |                       |           |                 |                       |        |                            |
|                                                                               |  |                       |       |          |           |                       |           |                 |                       |        |                            |
|                                                                               |  |                       |       |          |           |                       |           |                 |                       |        |                            |
|                                                                               |  |                       |       |          |           |                       |           |                 |                       |        |                            |
|                                                                               |  |                       |       |          |           |                       |           |                 |                       |        |                            |
|                                                                               |  |                       |       |          |           |                       |           |                 |                       |        |                            |
|                                                                               |  |                       |       |          |           |                       |           |                 |                       |        |                            |
|                                                                               |  |                       |       |          |           |                       |           |                 |                       |        |                            |
|                                                                               |  |                       |       |          |           |                       |           |                 |                       |        |                            |
|                                                                               |  |                       |       |          |           |                       |           |                 |                       |        |                            |
|                                                                               |  |                       |       |          |           |                       |           |                 |                       |        |                            |
|                                                                               |  |                       |       |          |           |                       |           |                 |                       |        |                            |
|                                                                               |  |                       |       |          |           |                       |           |                 |                       |        |                            |
|                                                                               |  |                       |       |          |           |                       |           |                 |                       |        |                            |
|                                                                               |  |                       |       |          |           |                       |           |                 |                       |        |                            |
|                                                                               |  |                       |       |          |           |                       |           |                 |                       |        |                            |
|                                                                               |  |                       |       |          |           |                       |           |                 |                       |        |                            |
|                                                                               |  |                       |       |          |           |                       |           |                 |                       |        |                            |
|                                                                               |  |                       |       |          |           |                       |           |                 |                       |        |                            |
|                                                                               |  |                       |       |          |           |                       |           |                 |                       |        |                            |
|                                                                               |  |                       |       |          |           |                       |           |                 |                       |        |                            |
|                                                                               |  |                       |       |          |           |                       |           |                 |                       |        |                            |
|                                                                               |  |                       |       |          |           |                       |           |                 |                       |        |                            |
|                                                                               |  |                       |       |          |           |                       |           |                 |                       |        |                            |
|                                                                               |  |                       |       |          |           |                       |           |                 |                       |        |                            |
|                                                                               |  |                       |       |          |           |                       |           |                 |                       |        |                            |
|                                                                               |  |                       |       |          |           |                       |           |                 |                       |        |                            |
|                                                                               |  |                       |       |          |           |                       |           |                 |                       |        |                            |
|                                                                               |  |                       |       |          |           |                       |           |                 |                       |        |                            |
|                                                                               |  |                       |       |          |           |                       |           |                 |                       |        |                            |
|                                                                               |  |                       |       |          |           |                       |           |                 |                       |        |                            |
|                                                                               |  |                       |       |          |           |                       |           |                 |                       |        |                            |
|                                                                               |  |                       |       |          |           |                       |           |                 |                       |        |                            |
|                                                                               |  |                       |       | l        |           |                       |           |                 |                       |        |                            |
|                                                                               |  |                       |       |          |           |                       |           |                 |                       |        |                            |
|                                                                               |  |                       |       |          |           |                       |           |                 |                       |        |                            |
|                                                                               |  |                       |       |          |           |                       |           |                 |                       |        |                            |
|                                                                               |  |                       |       | t I -    |           |                       |           |                 |                       |        |                            |
|                                                                               |  |                       |       | 1        |           |                       |           |                 |                       |        |                            |
|                                                                               |  |                       |       | I.       |           |                       |           |                 |                       |        |                            |
|                                                                               |  |                       |       |          |           |                       |           |                 |                       |        |                            |
|                                                                               |  |                       |       |          |           |                       |           |                 |                       |        |                            |
|                                                                               |  |                       |       |          |           |                       |           |                 |                       |        |                            |
|                                                                               |  |                       |       |          |           |                       |           |                 |                       |        |                            |
|                                                                               |  |                       |       | <u>+</u> | ••••••    |                       | •••••     |                 |                       |        |                            |

| Name                                                                                                    | LEGAL NAME OF OWN                                                                                                    |                                  |                                                                        |                                   |                                                                                                    |                                                                                       |          |                             | S         | YSTEM ID#<br>008062 |  |  |  |
|----------------------------------------------------------------------------------------------------|----------------------------------------------------------------------------------------------------|----------------------------------|------------------------------------------------------------------------|-----------------------------------|----------------------------------------------------------------------------------------------------|---------------------------------------------------------------------------------------|----------|-----------------------------|-----------|---------------------|--|--|--|
| Worksheet for<br>Computating<br>the DSE<br>Schedule for<br>Permitted<br>Part-Time and<br>Substitute<br>Carriage | ngColumn 1: List the call sign for each distant station identifed by the letter "F" in column 2 of part 6 of the DSE schedule.<br>Column 2: Indicate the DSE for this station for a single accounting period, occurring between January 1, 1978 and June 30, 1981.<br>Column 3: Indicate the accounting period and year in which the carriage and DSE occurred (e.g., 1981/1).<br>Column 4: Indicate the basis of carriage on which the station was carried by listing one of the following letters:<br>(Note that the FCC rules and regulations cited below pertain to those in effect on June 24, 1981.)eA—Part-time specialty programming: Carriage, on a part-time basis, of specialty programming under FCC rules, sections |                                  |                                                                        |                                   |                                                                                                    |                                                                                       |          |                             |           |                     |  |  |  |
|                                                                                                    |                                                                                                    |                                  |                                                                        |                                   |                                                                                                    |                                                                                       |          |                             |           |                     |  |  |  |
|                                                                                                    | 1. CALL<br>SIGN                                                                                                    | PERMITTI<br>2. PRIC<br>DSE       | 0R 3. AC                                                               | TIONS CARRIE<br>COUNTING<br>ERIOD | ED C                                                                                                    | ON A PART-TIME AN<br>4. BASIS OF<br>CARRIAGE                                          | 5. PF    | TUTE BASIS<br>RESENT<br>DSE | 6. P      | ERMITTED<br>DSE     |  |  |  |
|                                                                                                    |                                                                                                    |                                  |                                                                        |                                   |                                                                                                    |                                                                                       |          |                             |           |                     |  |  |  |
|                                                                                                    |                                                                                                    |                                  |                                                                        |                                   |                                                                                                    |                                                                                       |          |                             |           |                     |  |  |  |
|                                                                                                    |                                                                                                    |                                  |                                                                        |                                   |                                                                                                    |                                                                                       |          |                             |           |                     |  |  |  |
|                                                                                                    |                                                                                                    |                                  |                                                                        |                                   |                                                                                                    |                                                                                       |          |                             |           |                     |  |  |  |
|                                                                                                    |                                                                                                    |                                  |                                                                        |                                   |                                                                                                    |                                                                                       |          |                             |           |                     |  |  |  |
|                                                                                                    |                                                                                                    |                                  |                                                                        |                                   |                                                                                                    |                                                                                       |          |                             |           |                     |  |  |  |
|                                                                                                    |                                                                                                    |                                  |                                                                        |                                   |                                                                                                    |                                                                                       |          |                             |           |                     |  |  |  |
|                                                                                                    |                                                                                                    |                                  |                                                                        |                                   |                                                                                                    |                                                                                       |          |                             |           |                     |  |  |  |
|                                                                                                    |                                                                                                    |                                  |                                                                        |                                   |                                                                                                    |                                                                                       |          |                             |           |                     |  |  |  |
| <b>7</b><br>Computation<br>of the<br>Syndicated<br>Exclusivity<br>Surcharge                                     | If your answer is                                                                                                    | "Yes," comple<br>"No," leave blo | te blocks B and C,<br>ocks B and C blan<br>BLOC<br>thin a top 100 majo | k and complete<br>K A: MAJOR      | TE                                                                                                    | t 8 of the DSE schedu<br>LEVISION MARKI<br>is defned by section 76<br>X No—Proceed to | ET       | ules in effect Ju           | ne 24, 19 | 981?                |  |  |  |
|                                                                                                    | BLOCK B' C                                                                                                    | arriage of VHF                   | /Grade B Contour                                                       | Stations                          | $\neg [$                                                                                                    | BLOCK                                                                                 | C: Compi | Itation of Exem             | nt DSEs   |                     |  |  |  |
|                                                                                                    | Is any station listed in<br>commercial VHF stati<br>or in part, over the ca                                                                                                    | block B of par<br>on that places | t 6 the primary str                                                    | Nas any station listed            | BLOCK C: Computation of Exempt DSEs<br>station listed in block B of part 7 carried in any commu-<br>d by the cable system prior to March 31, 1972? (refer<br>FCC rule 76.159) |                                                                                       |          |                             |           |                     |  |  |  |
|                                                                                                    | Yes—List each station below with its appropriate permitted DSE       Yes—List each station below with its appropriate permitted DSE         X       No—Enter zero and proceed to part 8.                                                                                                    |                                  |                                                                        |                                   |                                                                                                    |                                                                                       |          |                             |           |                     |  |  |  |
|                                                                                                    | CALL SIGN                                                                                                    | DSE                              | CALL SIGN                                                              | DSE                               |                                                                                                    | CALL SIGN                                                                             | DSE      | CALL SIG                    | GN        | DSE                 |  |  |  |
|                                                                                                    |                                                                                                    |                                  |                                                                        |                                   |                                                                                                    |                                                                                       |          |                             |           |                     |  |  |  |
|                                                                                                    |                                                                                                    |                                  |                                                                        |                                   |                                                                                                    |                                                                                       |          |                             |           |                     |  |  |  |
|                                                                                                    |                                                                                                    | <u> </u>                         | TOTAL DSEs                                                             | 0.00                              |                                                                                                    |                                                                                       | <u> </u> | TOTAL DS                    | SEs       | 0.00                |  |  |  |

DSE SCHEDULE. PAGE 14.

| LEGAL NA      | AME OF OWNER OF CABLE SYSTEM:<br>CEQUEL COMMUNICATIONS LLC                                                                                                    | SYSTEM ID#<br>008062 | Name                      |
|---------------|----------------------------------------------------------------------------------------------------|----------------------|---------------------------|
|               | BLOCK D: COMPUTATION OF THE SYNDICATED EXCLUSIVITY SURCHARGE                                                                                                    |                      |                           |
| Section<br>1  | Enter the amount of gross receipts from space K (page 7)                                                                                                    | 1,150,265.16         | 7                         |
| Section<br>2  | A. Enter the total DSEs from block B of part 7                                                                                                    | 0.00                 | Computation<br>of the     |
|               | B. Enter the total number of exempt DSEs from block C of part 7                                                                                                    | 0.00                 | Syndicated<br>Exclusivity |
|               | C. Subtract line B from line A and enter here. This is the total number of DSEs subject to the surcharge computation. If zero, proceed to part 8                                                                                                    | 0.00                 | Surcharge                 |
| • Is an       | y portion of the cable system within a top 50 television market as defined by the FCC? Yes—Complete section 3 below. X No—Complete section 4 below.                                                                                                    |                      |                           |
|               | SECTION 3: TOP 50 TELEVISION MARKET                                                                                                    |                      |                           |
| Section<br>3a | Did your cable system retransmit the signals of any partially distant television stations during the accounting period?     Yes—Complete part 9 of this schedule.     X No—Complete the applicable section below.                                                                                 |                      |                           |
|               | If the figure in section 2, line C is 4.000 or less, compute your surcharge here and leave section 3b blank. NOTE: If the D<br>is 1.0 or less, multiply the gross receipts by .00599 by the DSE. Enter the result on line A below.                                                                | SE                   |                           |
|               | A. Enter 0.00599 of gross receipts (the amount in section1)                                                                                                    |                      |                           |
|               | B. Enter 0.00377 of gross receipts (the amount in section.1)                                                                                                    | _                    |                           |
|               | D. Multiply line B by line C and enter here                                                                                                    | _                    |                           |
|               | E. Add lines A and D. This is your surcharge.<br>Enter here and on line 2 of block 4 in space L (page 7)<br>Syndicated Exclusivity Surcharge                                                                                                    |                      |                           |
| Section<br>3b | If the figure in section 2, line C is more than 4.000, compute your surcharge here and leave section 3a blank.                                                                                                    |                      |                           |
|               | A. Enter 0.00599 of gross receipts (the amount in section 1)                                                                                                    |                      |                           |
|               | B. Enter 0.00377 of gross receipts (the amount in section 1)                                                                                                    |                      |                           |
|               | C. Multiply line B by 3.000 and enter here                                                                                                    |                      |                           |
|               | D. Enter 0.00178 of gross receipts (the amount in section 1)                                                                                                    |                      |                           |
|               | E. Subtract 4.000 from total DSEs (the fgure on line C in section 2) and enter here                                                                                                    |                      |                           |
|               | F. Multiply line D by line E and enter here                                                                                                    |                      |                           |
|               | G. Add lines A, C, and F. This is your surcharge.<br>Enter here and on line 2 of block 4 in space L (page 7)<br>Syndicated Exclusivity Surcharge                                                                                                    |                      |                           |
|               | SECTION 4: SECOND 50 TELEVISION MARKET                                                                                                    |                      |                           |
|               | Did your cable system retransmit the signals of any partially distant television stations during the accounting period?                                                                                                    |                      |                           |
| Section<br>4a | Yes—Complete part 9 of this schedule. No—Complete the applicable section below.                                                                                                    |                      |                           |
|               | If the figure in section 2, line C is 4.000 or less, compute your surcharge here and leave section 4b blank. NOTE: If the D<br>is 1.0 or less, multiply the gross receipts by 0.003 by the DSE. Enter the result on line A below.<br>A. Enter 0.00300 of gross receipts (the amount in section 1) | SE                   |                           |
|               | B. Enter 0.00189 of gross receipts (the amount in section 1)                                                                                                    |                      |                           |
|               | C.Subtract 1.000 from total permitted DSEs (the fgure on line C in section 2) and enter here                                                                                                    |                      |                           |
|               | D. Multiply line B by line C and enter here                                                                                                    |                      |                           |
|               | E. Add lines A and D. This is your surcharge.<br>Enter here and on line 2 of block 4 in space L (page 7)<br>Syndicated Exclusivity Surcharge                                                                                                    |                      |                           |

| DSE SCHEDULE. | PAGE 1 |
|---------------|--------|
| DOL OUTLOULL. | TAGE I |

|                                         |                                                                                  | DSE SCHEDULE. PAG                                                                                                    | iE 16.         |
|-----------------------------------------|----------------------------------------------------------------------------------|----------------------------------------------------------------------------------------------------|----------------|
| Name                                    |                                                                                  | ME OF OWNER OF CABLE SYSTEM: SYSTEM CEQUEL COMMUNICATIONS LLC 008                                                                                                    |                |
|                                         | <u> </u>                                                                         |                                                                                                    |                |
| 7                                       | Section<br>4b                                                                    | If the figure in section 2, line C is more than 4.000, compute your surcharge here and leave section 4a blank.                                                                                                    |                |
| Computation<br>of the                   |                                                                                  | A. Enter 0.00300 of gross receipts (the amount in section 1)                                                                                                    |                |
| Syndicated<br>Exclusivity               |                                                                                  | B. Enter 0.00189 of gross receipts (the amount in section 1)                                                                                                    |                |
| Surcharge                               |                                                                                  | C. Multiply line B by 3.000 and enter here                                                                                                    |                |
|                                         |                                                                                  | D. Enter 0.00089 of gross receipts (the amount in section 1)                                                                                                    |                |
|                                         |                                                                                  | E. Subtract 4.000 from the total DSEs (the figure on line C in section 2) and enter here                                                                                                    |                |
|                                         |                                                                                  | F. Multiply line D by line E and enter here <b>▶</b> \$                                                                                                    |                |
|                                         |                                                                                  | G. Add lines A, C, and F. This is your surcharge.<br>Enter here and on line 2, block 4, space L (page 7)                                                                                                    |                |
|                                         |                                                                                  | Syndicated Exclusivity Surcharge                                                                                                    | <u>   </u><br> |
| 8<br>Computation<br>of<br>Base Rate Fee | You m<br>6 was<br>• In blo<br>• If you<br>• If you<br>blank<br>What i<br>were lo | ctions:<br>ust complete this part of the DSE schedule for the SUM OF PERMITTED DSEs in part 6, block B; however, if block A of part<br>checked "Yes," use the total number of DSEs from part 5.<br>bock A, indicate, by checking "Yes" or "No," whether your system carried any partially distant stations.<br>ur answer is "No," compute your system's base rate fee in block B. Leave part 9 blank.<br>ur answer is "Yes" (that is, if you carried one or more partially distant stations), you must complete part 9. Leave block B below<br>t.<br>is a partially distant station? A station is "partially distant" if, at the time your system carried it, some of your subscribers<br>bocated within that station's local service area and others were located outside that area. For the definition of a station's "local<br>e area," see page (v) of the general instructions. |                |
|                                         |                                                                                  | BLOCK A: CARRIAGE OF PARTIALLY DISTANT STATIONS                                                                                                    |                |
|                                         | • Did y                                                                          | our cable system retransmit the signals of any partially distant television stations during the accounting period?                                                                                                    |                |
|                                         |                                                                                  | Yes—Complete part 9 of this schedule. X No—Complete the following sections.                                                                                                    |                |
|                                         |                                                                                  | BLOCK B: NO PARTIALLY DISTANT STATIONS—COMPUTATION OF BASE RATE FEE                                                                                                    |                |
|                                         | Section<br>1                                                                     | Enter the amount of gross receipts from space K (page 7)                                                                                                    |                |
|                                         | Section<br>2                                                                     | Enter the total number of permitted DSEs from block B, part 6 of this schedule.<br>(If block A of part 6 was checked "Yes,"<br>use the total number of DSEs from part 5.)                                                                                                    |                |
|                                         | Section<br>3                                                                     | If the figure in section 2 is <b>4.000 or less</b> , compute your base rate fee here and leave section 4 blank.<br>NOTE: If the DSE is 1.0 or less, multiply the gross receipts by 0.01064 by the DSE. Enter the result on line A below.<br>A. Enter 0.01064 of gross receipts                                                                                                    |                |
|                                         |                                                                                  | (the amount in section 1)                                                                                                    |                |
|                                         |                                                                                  | B. Enter 0.00701 of gross receipts (the amount in section 1)▶ \$ 8,063.36                                                                                                    |                |
|                                         |                                                                                  | C. Subtract 1.000 from total DSEs (the figure in section 2) and enter here                                                                                                    |                |
|                                         |                                                                                  | D. Multiply line B by line C and enter here                                                                                                    |                |
|                                         |                                                                                  | E. Add lines A, and D. This is your base rate fee. Enter here                                                                                                    |                |
|                                         |                                                                                  | and in block 3, line 1, space L (page 7) Base Rate Fee                                                                                                    |                |
|                                         |                                                                                  |                                                                                                    | _              |

| LEGAL N         | AME OF OWNER OF CABLE SYSTEM: SYSTEM ID#                                                                                                    |                            |
|-----------------|----------------------------------------------------------------------------------------------------|----------------------------|
| CEQU            | JEL COMMUNICATIONS LLC 008062                                                                                                    | Name                       |
| Section         | If the figure in section 2 is more than 4.000, compute your base rate fee here and leave section 3 blank.                                                                                                    |                            |
| 4               |                                                                                                    | 8                          |
|                 | A. Enter 0.01064 of gross receipts<br>(the amount in section 1) ► <b>\$</b>                                                                                                    |                            |
|                 |                                                                                                    |                            |
|                 | B. Enter 0.00701 of gross receipts                                                                                                    | Computation                |
|                 | (the amount in section 1)                                                                                                    | of<br>Base Rate Fee        |
|                 | C. Multiply line B by 3.000 and enter here <b>5</b>                                                                                                    |                            |
|                 | D. Enter 0.00330 of gross receipts (the amount in section 1)► \$                                                                                                    |                            |
|                 |                                                                                                    |                            |
|                 | E. Subtract 4.000 from total DSEs                                                                                                    |                            |
|                 | (the figure in section 2) and enter here                                                                                                    |                            |
|                 | F. Multiply line D by line E and enter here <b>\$</b>                                                                                                    |                            |
|                 | G. Add lines A, C, and F. This is your base rate fee                                                                                                    |                            |
|                 | Enter here and in block 3, line 1, space L (page 7)                                                                                                    |                            |
|                 | Base Rate Fee \$ 0.00                                                                                                    |                            |
|                 | RTANT: It is no longer necessary to report television signals on a system-wide basis. Carriage of television broadcast signals                                                                                                    |                            |
|                 | stead be reported on a community-by-community basis (subscriber groups) if the cable system reported multiple channel line-                                                                                                    | 9                          |
| •               | Space G.                                                                                                    | 9                          |
|                 | eral: If any of the stations you carried were partially distant, the statute allows you, in computing your base rate fee, to exclude s from subscribers located within the station's local service area, from your system's total gross receipts. To take advantage of                                                       | Computation                |
|                 | clusion, you must:                                                                                                    | of<br>Base Rate Fee        |
| Eirot: [        | Divide all of your subscribers into subscriber groups, each group consisting entirely of subscribers that are distant to the same                                                                                                    | and                        |
|                 | or the same group of stations. Next: Treat each subscriber group as if it were a separate cable system. Determine the number of                                                                                                    | Syndicated                 |
|                 | and the portion of your system's gross receipts attributable to that group, and calculate a separate base rate fee for each group.                                                                                                    | Exclusivity<br>Surcharge   |
| -               | Add up the separate base rate fees for each subscriber group. That total is the base rate fee for your system.                                                                                                    | for                        |
|                 | If any portion of your cable system is located within the top 100 television market and the station is not exempt in part 7, you lso compute a Syndicated Exclusivity Surcharge for each subscriber group. In this case, complete both block A and B below.                                                                  | Partially<br>Distant       |
|                 | er, if your cable system is wholly located outside all major television markets, complete block A only.                                                                                                    | Stations, and              |
| How to          | o Identify a Subscriber Group for Partially Distant Stations                                                                                                    | for Partially<br>Permitted |
| Step 1          | For each community served, determine the local service area of each wholly distant and each partially distant station you                                                                                                    | Stations                   |
|                 | to that community.                                                                                                    |                            |
| outside         | : For each wholly distant and each partially distant station you carried, determine which of your subscribers were located<br>the station's local service area. A subscriber located outside the local service area of a station is distant to that station (and, by<br>ne token, the station is distant to the subscriber.) |                            |
|                 | Divide your subscribers into subscriber groups according to the complement of stations to which they are distant. Each                                                                                                    |                            |
|                 | iber group must consist entirely of subscribers who are distant to exactly the same complement of stations. Note that a cable will have only one subscriber group when the distant stations it carried have local service areas that coincide.                                                                               |                            |
| -               | uting the base rate fee for each subscriber group: Block A contains separate sections, one for each of your system's<br>iber groups.                                                                                                    |                            |
| In each         | n section:                                                                                                    |                            |
|                 | fy the communities/areas represented by each subscriber group.                                                                                                    |                            |
| subscri         | the call sign for each of the stations in the subscriber group's complement—that is, each station that is distant to all of the<br>ibers in the group.                                                                                                    |                            |
| • lf:           |                                                                                                    |                            |
|                 | system is located wholly outside all major and smaller television markets, give each station's DSE as you gave it in parts 2, 3, of this schedule; or,                                                                                                    |                            |
| 2) any          | portion of your system is located in a major or smaller televison market, give each station's DSE as you gave it in block B, 6 of this schedule.                                                                                                    |                            |
| • Add t         | he DSEs for each station. This gives you the total DSEs for the particular subscriber group.                                                                                                    |                            |
|                 | late gross receipts for the subscriber group. For further explanation of gross receipts see page (vii) of the general instructions a paper SA3 form.                                                                                                    |                            |
|                 | pute a base rate fee for each subscriber group using the formula outline in block B of part 8 of this schedule on the preceding                                                                                                    |                            |
| page.<br>DSEs f | In making this computation, use the DSE and gross receipts figure applicable to the particular subscriber group (that is, the total<br>or that group's complement of stations and total gross receipts from the subscribers in that group). You do not need to show<br>ctual calculations on the form.                       |                            |

| Name | LEGAL NAME OF OWNER OF CABLE SYSTEM: S'                                                                                                    | YSTEM ID# |
|------|----------------------------------------------------------------------------------------------------|-----------|
| Name | CEQUEL COMMUNICATIONS LLC                                                                                                    | 008062    |
|      | Guidance for Computing the Royalty Fee for Partially Permitted/Partially NonPermitted Signals                                                                                                    |           |
|      | <b>Step 1:</b> Use part 9, block A, of the DSE Schedule to establish subscriber groups to compute the base rate fee for wholly and                                                                                                    |           |
|      | partially permitted distant signals. Write "Permitted Signals" at the top of the page. Note: One or more permitted signals in these subscriber groups may be partially distant.                                                                  |           |
|      | Step 2: Use a separate part 9, block A, to compute the 3.75 percent fee for wholly nonpermitted and partially nonpermitted distant                                                                                                    | t         |
|      | signals. Write "Nonpermitted 3.75 stations" at the top of this page. Multiply the subscriber group gross receipts by total DSEs by                                                                                                    |           |
|      | .0375 and enter the grand total 3.75 percent fees on line 2, block 3, of space L. Important: The sum of the gross receipts reported                                                                                                    |           |
|      | for each part 9 used in steps 1 and 2 must equal the amount reported in space K.                                                                                                    |           |
|      | Step 3: Use part 9, block B, to compute a syndicated exclusivity surcharge for any wholly or partially permitted distant                                                                                                    |           |
|      | signals from step 1 that is subject to this surcharge.                                                                                                    |           |
|      | Guidance for Computing the Royalty Fee for Carriage of Distant and Partially Distant Multicast Streams                                                                                                    |           |
|      | Step 1: Use part 9, Block A, of the DSE Schedule to report each distant multicast stream of programming that is transmitted from                                                                                                    |           |
|      | a primary television broadcast signal. Only the base rate fee should be computed for each multicast stream. The 3.75 Percent Rat<br>and Syndicated Exclusivity Surcharge are not applicable to the secondary transmission of a multicast stream. | le        |
|      | You must report but not assign a DSE value for the retransmission of a multicast stream that is the subject of a written agreement                                                                                                    |           |
|      | entered into on or before June 30, 2009 between a cable system or an association representing the cable system and a primary                                                                                                    |           |
|      | transmitter or an association representing the primary transmitter.                                                                                                    |           |
|      |                                                                                                    |           |
|      |                                                                                                    |           |
|      |                                                                                                    |           |
|      |                                                                                                    |           |
|      |                                                                                                    |           |
|      |                                                                                                    |           |
|      |                                                                                                    |           |
|      |                                                                                                    |           |
|      |                                                                                                    |           |
|      |                                                                                                    |           |
|      |                                                                                                    |           |
|      |                                                                                                    |           |
|      |                                                                                                    |           |
|      |                                                                                                    |           |
|      |                                                                                                    |           |
|      |                                                                                                    |           |
|      |                                                                                                    |           |
|      |                                                                                                    |           |
|      |                                                                                                    |           |
|      |                                                                                                    |           |
|      |                                                                                                    |           |
|      |                                                                                                    |           |
|      |                                                                                                    |           |
|      |                                                                                                    |           |
|      |                                                                                                    |           |
|      |                                                                                                    |           |
|      |                                                                                                    |           |
|      |                                                                                                    |           |
|      |                                                                                                    |           |
|      |                                                                                                    |           |
|      |                                                                                                    |           |
|      |                                                                                                    |           |
|      |                                                                                                    |           |
|      |                                                                                                    |           |
|      | 1                                                                                                    |           |

| LEGAL NAME OF OWN                  |                 |                       |                               |                                           |            |                  | 6YSTEM ID#<br>008062 | Name              |
|------------------------------------|-----------------|-----------------------|-------------------------------|-------------------------------------------|------------|------------------|----------------------|-------------------|
|                                    |                 | : COMPUTATION C       |                               | TE FEES FOR EAG                           |            |                  |                      |                   |
|                                    |                 | SUBSCRIBER GRO        |                               |                                           |            | D SUBSCRIBER GRO |                      | 9                 |
| COMMUNITY/ AREA 0                  |                 |                       | 0                             | COMMUNITY/ AREA 0                         |            |                  |                      | Computatio        |
| CALL SIGN                          | DSE             | CALL SIGN             | DSE                           | CALL SIGN                                 | DSE        | CALL SIGN        | DSE                  | of                |
|                                    |                 |                       |                               |                                           |            |                  |                      | Base Rate Fe      |
|                                    |                 |                       |                               |                                           |            |                  |                      | and<br>Syndicated |
|                                    |                 |                       |                               |                                           |            |                  |                      | Exclusivity       |
|                                    |                 |                       |                               |                                           |            |                  |                      | Surcharge         |
|                                    |                 |                       |                               |                                           |            |                  |                      | for<br>Partially  |
|                                    |                 |                       |                               |                                           |            |                  |                      | Distant           |
|                                    |                 |                       |                               |                                           |            |                  |                      | Stations          |
|                                    |                 |                       |                               |                                           |            |                  |                      |                   |
|                                    |                 |                       |                               |                                           |            |                  |                      |                   |
|                                    |                 |                       |                               |                                           |            |                  |                      |                   |
|                                    |                 |                       |                               |                                           |            |                  |                      |                   |
| Fotal DSEs                         |                 |                       | 0.00                          | Total DSEa                                |            |                  | 0.00                 |                   |
| Gross Receipts First               | Group           | <u> </u>              | 0.00                          | Total DSEs Gross Receipts Second Group \$ |            |                  | 0.00                 |                   |
|                                    | Group           | •                     | 0.00                          | Gross Receipts Second Group \$ 0.00       |            |                  |                      |                   |
| Base Rate Fee First Group \$ 0.00  |                 |                       |                               | Base Rate Fee Se                          | cond Group | \$               | 0.00                 |                   |
| THIRD SUBSCRIBER GROUP             |                 |                       |                               | FOURTH SUBSCRIBER GROUP                   |            |                  |                      |                   |
| COMMUNITY/ AREA                    |                 |                       | 0                             | COMMUNITY/ ARE                            | EA         |                  | 0                    |                   |
| CALL SIGN                          | DSE             | CALL SIGN             | DSE                           | CALL SIGN                                 | DSE        | CALL SIGN        | DSE                  |                   |
|                                    |                 | +                     |                               |                                           |            |                  |                      |                   |
|                                    |                 |                       |                               |                                           |            |                  |                      |                   |
|                                    |                 |                       |                               |                                           |            |                  |                      |                   |
|                                    |                 |                       |                               |                                           |            |                  |                      |                   |
|                                    |                 |                       |                               |                                           |            |                  |                      |                   |
|                                    |                 |                       |                               |                                           |            |                  |                      |                   |
|                                    |                 |                       |                               |                                           |            |                  |                      |                   |
|                                    |                 |                       |                               |                                           |            |                  |                      |                   |
|                                    |                 |                       |                               |                                           |            |                  |                      |                   |
|                                    |                 |                       |                               |                                           |            |                  |                      |                   |
|                                    |                 |                       |                               |                                           |            |                  |                      |                   |
| Total DSEs 0.00                    |                 | 0.00                  | Total DSEs                    |                                           |            | 0.00             |                      |                   |
| Gross Receipts Third Group \$ 0.00 |                 | 0.00                  | Gross Receipts Fourth Group   |                                           | 0.00       |                  |                      |                   |
| Base Rate Fee Third Group \$ 0.00  |                 | 0.00                  | Base Rate Fee Fourth Group \$ |                                           | 0.00       |                  |                      |                   |
|                                    |                 |                       |                               | 11                                        |            |                  |                      |                   |
| Base Rate Fee: Add                 | the base ra     | te fees for each subs | criber group a                | s shown in the boxes                      | above.     | ¢                | 0.00                 |                   |
| Enter here and in blo              | CK 3, IINE 1, 1 | space L (page /)      |                               |                                           |            | \$               | 0.00                 |                   |

| LEGAL NAME OF OWNEF                               |         |                 |                                  |                         |           | S                | O08062 | Name                |
|---------------------------------------------------|---------|-----------------|----------------------------------|-------------------------|-----------|------------------|--------|---------------------|
| BI                                                | LOCK A: | COMPUTATION OF  | BASE RA                          | TE FEES FOR EAC         | H SUBSCR  | IBER GROUP       |        |                     |
| FIRST SUBSCRIBER GROUP                            |         |                 |                                  | SECOND SUBSCRIBER GROUP |           |                  |        | •                   |
| COMMUNITY/ AREA 0                                 |         |                 | 0                                | COMMUNITY/ AREA 0       |           |                  |        | 9                   |
|                                                   |         |                 |                                  |                         |           |                  |        | Computation         |
| CALL SIGN                                         | DSE     | CALL SIGN       | DSE                              | CALL SIGN               | DSE       | CALL SIGN        | DSE    | of<br>Dece Data Fee |
|                                                   |         |                 |                                  |                         |           | n <mark>-</mark> |        | Base Rate Fee       |
|                                                   |         | -               |                                  |                         |           |                  |        | and<br>Syndicated   |
|                                                   |         | -               |                                  |                         |           |                  |        | Exclusivity         |
|                                                   |         | -               |                                  |                         |           |                  |        | Surcharge           |
|                                                   |         | -               |                                  |                         |           |                  |        | for                 |
|                                                   |         |                 |                                  |                         |           |                  |        | Partially           |
|                                                   |         |                 |                                  |                         |           |                  |        | Distant             |
|                                                   |         |                 |                                  |                         |           |                  |        | Stations            |
|                                                   |         |                 |                                  |                         |           |                  |        |                     |
|                                                   |         |                 |                                  |                         |           |                  |        |                     |
|                                                   |         |                 |                                  |                         |           |                  |        |                     |
|                                                   |         |                 |                                  |                         |           |                  |        |                     |
|                                                   |         |                 |                                  |                         |           |                  |        |                     |
| Total DSEs                                        | 11      |                 | 0.00                             | Total DSEs              |           | 11               | 0.00   |                     |
| Gross Receipts First Group \$ 0.00                |         |                 | 0.00                             |                         |           | 0.00             |        |                     |
|                                                   |         |                 |                                  |                         |           |                  |        |                     |
| Base Rate Fee First Gro                           | oup     | \$              | 0.00                             | Base Rate Fee Sec       | ond Group | \$               | 0.00   |                     |
|                                                   | THIRD   | SUBSCRIBER GROL | IP                               |                         | FOURTH    | I SUBSCRIBER GRO | JP     |                     |
| COMMUNITY/ AREA                                   |         |                 | 0                                | COMMUNITY/ ARE/         | Ą         |                  | 0      |                     |
| CALL SIGN                                         | DSE     | CALL SIGN       | DSE                              | CALL SIGN               | DSE       | CALL SIGN        | DSE    |                     |
|                                                   |         |                 |                                  |                         |           |                  |        |                     |
|                                                   |         |                 |                                  |                         |           |                  |        |                     |
|                                                   |         |                 |                                  |                         |           |                  |        |                     |
|                                                   |         | -               |                                  |                         |           |                  |        |                     |
|                                                   |         | -               |                                  |                         |           |                  |        |                     |
|                                                   |         |                 |                                  |                         |           |                  |        |                     |
|                                                   |         |                 |                                  |                         |           |                  |        |                     |
|                                                   |         |                 |                                  |                         |           |                  |        |                     |
|                                                   |         |                 |                                  |                         |           |                  |        |                     |
|                                                   |         |                 |                                  |                         |           |                  |        |                     |
|                                                   |         | -               |                                  |                         |           |                  |        |                     |
|                                                   |         |                 |                                  |                         |           |                  |        |                     |
|                                                   |         |                 |                                  |                         |           |                  |        |                     |
| Total DSEs                                        |         |                 | 0.00                             | Total DSEs              |           |                  | 0.00   |                     |
| Gross Receipts Third Group                        |         | 0.00            | Gross Receipts Fou               | rth Group               | \$        | 0.00             |        |                     |
|                                                   |         |                 |                                  |                         |           |                  | ]      |                     |
| Base Rate Fee Third Group \$ 0.00                 |         | 0.00            | Base Rate Fee Fourth Group \$ 0. |                         |           | 0.00             |        |                     |
| Base Rate Fee: Add the Enter here and in block is |         |                 | riber group                      | as shown in the boxes   | above.    | \$               | 0.00   |                     |

|                           |                                                                                                    | FORM SA3E. PAGE 20.                                               |  |  |  |  |  |
|---------------------------|----------------------------------------------------------------------------------------------------|-------------------------------------------------------------------|--|--|--|--|--|
| Name                      | LEGAL NAME OF OWNER OF CABLE SYSTEM:<br>CEQUEL COMMUNICATIONS LLC                                                                                                    | SYSTEM ID#<br>008062                                              |  |  |  |  |  |
|                           | BLOCK B: COMPUTATION OF SYNDICATED EXCLUSIVITY SURCHARGE FOR EACH SUBSCRIBER GROUP                                                                                                    |                                                                   |  |  |  |  |  |
| 9                         | If your cable system is located within a top 100 television market and the station is not exempt in Part 7, you mustalso compute a Syndicated Exclusivity Surcharge. Indicate which major television market any portion of your cable system is located in as defined by section 76.5 of FCC rules in effect on June 24, 1981: |                                                                   |  |  |  |  |  |
| Computation<br>of         | First 50 major television market                                                                                                    | Second 50 major television market                                 |  |  |  |  |  |
| Base Rate Fee             | INSTRUCTIONS:                                                                                                    |                                                                   |  |  |  |  |  |
| and<br>Councilia stand    | Step 1: In line 1, give the total DSEs by subscriber group for comme                                                                                                    | ercial VHF Grade B contour stations listed in block A, part 9 of  |  |  |  |  |  |
| Syndicated<br>Exclusivity | this schedule. Step 2: In line 2, give the total number of DSEs by subscriber group for the VHF Grade B contour stations that were classified as                                                                                                    |                                                                   |  |  |  |  |  |
| Surcharge                 | Exempt DSEs in block C, part 7 of this schedule. If none enter zero.                                                                                                    |                                                                   |  |  |  |  |  |
| for<br>Partially          | <ul> <li>Step 3: In line 3, subtract line 2 from line 1. This is the total number of DSEs used to compute the surcharge.</li> <li>Step 4: Compute the surcharge for each subscriber group using the formula outlined in block D, section 3 or 4 of part 7 of this</li> </ul>                                                   |                                                                   |  |  |  |  |  |
| Distant<br>Stations       |                                                                                                    | gures applicable to the particular group. You do not need to show |  |  |  |  |  |
|                           | FIRST SUBSCRIBER GROUP                                                                                                    | SECOND SUBSCRIBER GROUP                                           |  |  |  |  |  |
|                           | Line 1: Enter the VHF DSEs                                                                                                    | Line 1: Enter the VHF DSEs                                        |  |  |  |  |  |
|                           | Line 2: Enter the Exempt DSEs                                                                                                    | Line 2: Enter the Exempt DSEs                                     |  |  |  |  |  |
|                           | Line 3: Subtract line 2 from line 1                                                                                                    | Line 3: Subtract line 2 from line 1                               |  |  |  |  |  |
|                           | and enter here. This is the                                                                                                    | and enter here. This is the                                       |  |  |  |  |  |
|                           | total number of DSEs for<br>this subscriber group                                                                                                    | total number of DSEs for<br>this subscriber group                 |  |  |  |  |  |
|                           | subject to the surcharge                                                                                                    | subject to the surcharge                                          |  |  |  |  |  |
|                           | computation                                                                                                    | computation                                                       |  |  |  |  |  |
|                           |                                                                                                    |                                                                   |  |  |  |  |  |
|                           | SURCHARGE<br>First Group                                                                                                    | SURCHARGE<br>Second Group                                         |  |  |  |  |  |
|                           | THIRD SUBSCRIBER GROUP                                                                                                    | FOURTH SUBSCRIBER GROUP                                           |  |  |  |  |  |
|                           | Line 1: Enter the VHF DSEs                                                                                                    | Line 1: Enter the VHF DSEs                                        |  |  |  |  |  |
|                           | Line 2: Enter the Exempt DSEs                                                                                                    | Line 2: Enter the Exempt DSEs                                     |  |  |  |  |  |
|                           | Line 3: Subtract line 2 from line 1                                                                                                    | Line 3: Subtract line 2 from line 1                               |  |  |  |  |  |
|                           | and enter here. This is the<br>total number of DSEs for                                                                                                    | and enter here. This is the<br>total number of DSEs for           |  |  |  |  |  |
|                           | this subscriber group                                                                                                    | this subscriber group                                             |  |  |  |  |  |
|                           | subject to the surcharge<br>computation                                                                                                    | subject to the surcharge                                          |  |  |  |  |  |
|                           |                                                                                                    |                                                                   |  |  |  |  |  |
|                           | SYNDICATED EXCLUSIVITY SURCHARGE                                                                                                    | SYNDICATED EXCLUSIVITY SURCHARGE                                  |  |  |  |  |  |
|                           | Third Group                                                                                                    | Fourth Group                                                      |  |  |  |  |  |
|                           | SYNDICATED EXCLUSIVITY SURCHARGE: Add the surcharge for of in the boxes above. Enter here and in block 4, line 2 of space L (page                                                                                                    |                                                                   |  |  |  |  |  |
|                           |                                                                                                    |                                                                   |  |  |  |  |  |
|                           |                                                                                                    |                                                                   |  |  |  |  |  |
|                           |                                                                                                    |                                                                   |  |  |  |  |  |
|                           |                                                                                                    |                                                                   |  |  |  |  |  |
|                           |                                                                                                    |                                                                   |  |  |  |  |  |